Guide d'exploitation User's manual

# Altivar 28 Telemecanique

Variables internes de communication Internal Communication Variables

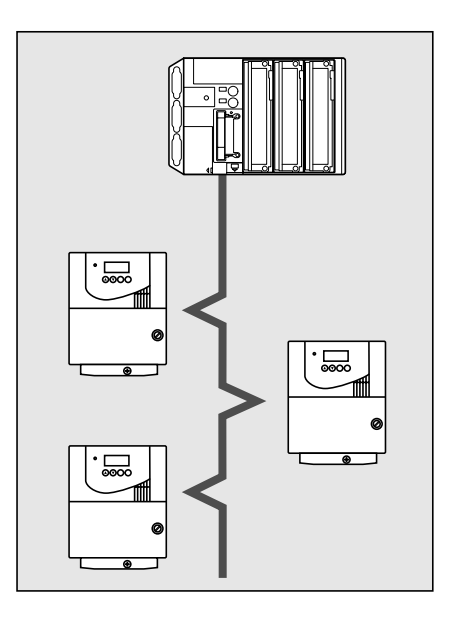

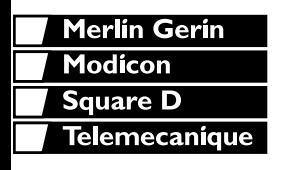

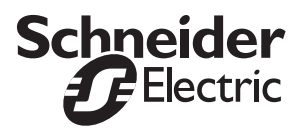

Variables internes de communication **Page 2** 

**Internal Communication Variables Page 26** 

ENGLISH **ENGLISH**

**FRANÇAIS**

FRANÇAIS

Malgré tout le soin apporté à l'élaboration de ce document, Schneider Electric SA ne donne aucune<br>garantie sur les informations qu'il contient, et ne peut être tenu responsable ni des erreurs qu'il pourrait<br>comporter, ni d garantie sur les informations qu'il contient, et ne peut être tenu responsable ni des erreurs qu'il pourrait comporter, ni des dommages qui pourraient résulter de son utilisation ou de son application.

Les produits présentés dans ce document sont à tout moment susceptibles d'évolutions quant à leurs caractéristiques de présentation et de fonctionnement. Leur description ne peut en aucun cas revêtir un aspect contractuel.

## **Sommaire**

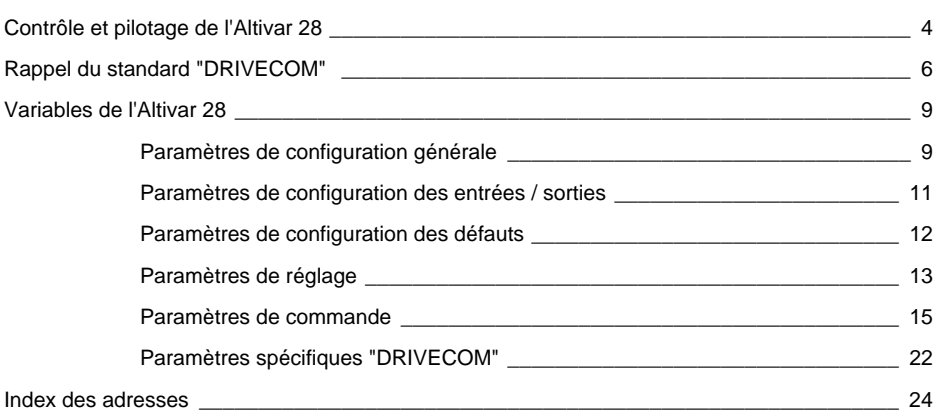

Le variateur Altivar 28 permet la communication par sa liaison série RS485 intégrée, avec le kit de connexion à commander séparément.

Ce document définit le processus de commande du variateur par liaison série ainsi que les variables internes du variateur.

Il est recommandé de consulter le guide d'exploitation de l'Altivar 28 pour obtenir des explications complémentaires (fonctionnement, réglages "usine", etc ...).

Le processus de commande de l'Altivar 28 par liaison série est conforme au Graphe d'état du standard DRIVECOM. Le graphe développé ci-dessous est adapté aux caractéristiques de l'Altivar 28 pour faciliter la programmation. Chaque état représente un comportement interne du variateur.

L'état du variateur peut être modifié par l'envoi d'un mot de commande (CMD) ou par l'apparition d'un évènement (exemple : verrouillage en défaut). L'identification de l'état du variateur est donnée par la valeur du registre d'état (ETA).

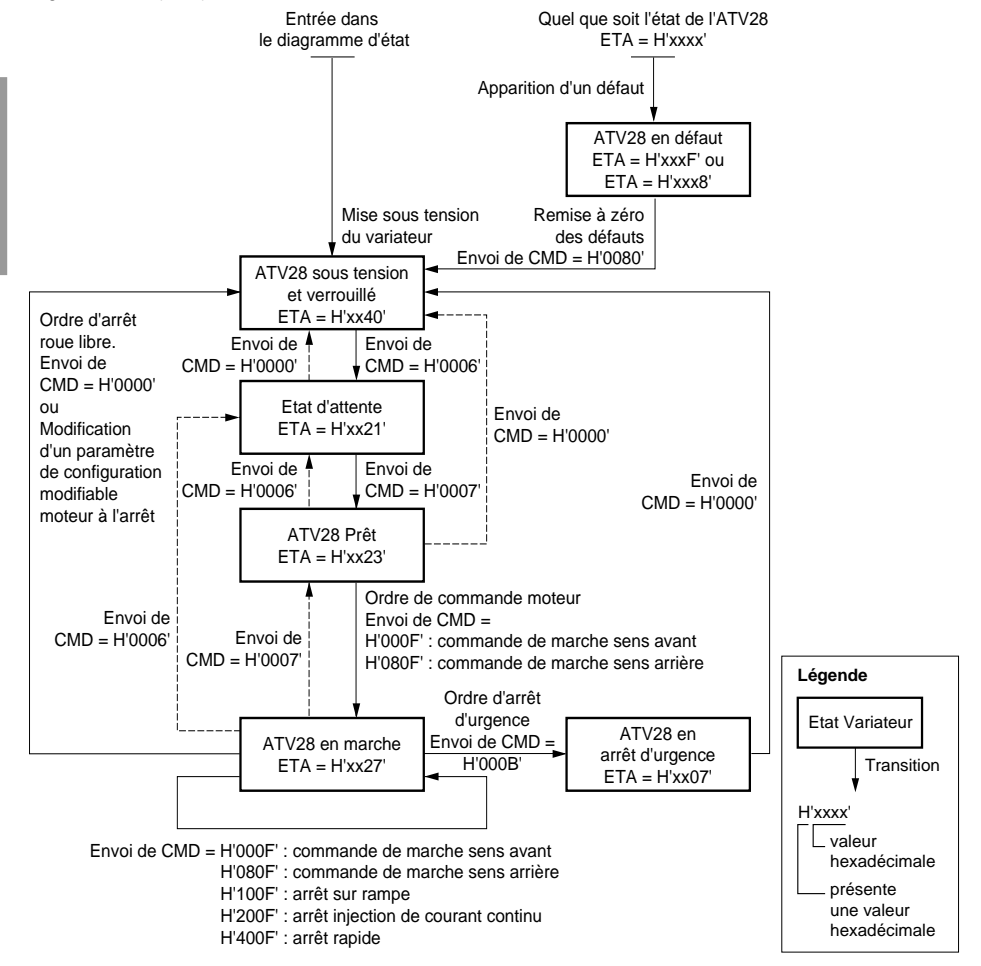

## **Contrôle et pilotage de l'Altivar 28**

Les demandes d'arrêt qui peuvent être activées par le bornier sont toujours prioritaires :

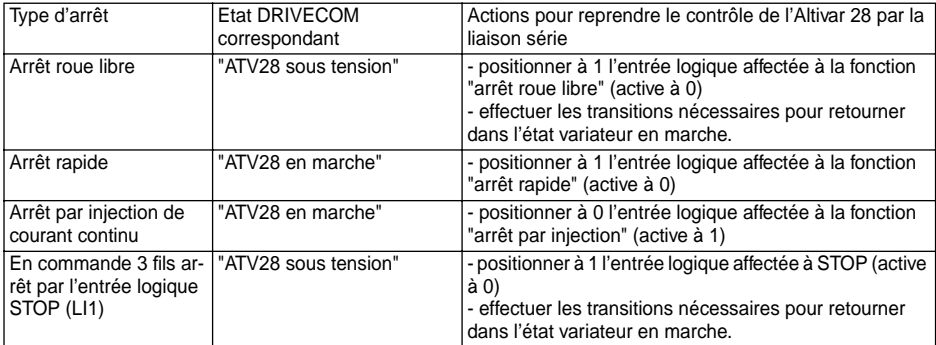

#### **Forçage local**

Si une entrée logique affectée à la fonction forçage local est positionnée à 1, les commandes présentes au bornier sont prises en compte.

En forçage local, toutes les écritures effectuées par le bus de terrain sont refusées.

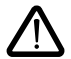

**Attention : à la sortie du forçage local, la commande ligne reprend le contrôle dans l'étape du graphe qui était en cours au moment de l'interruption provoquée par le forçage local.**

#### **Contrôle du bus de communication**

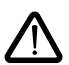

Le bit 14 (NTO) du mot de commande CMI permet de supprimer le contrôle de la communication. Si NTO = 1, le variateur ne prend plus en compte les erreurs de communication provenant du bus de communication qui commande le variateur.

Pour des raisons de sécurité son utilisation doit être réservée à la phase de mise au point.

#### **Mise en garde**

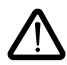

**Seules les adresses et valeurs définies dans ce document sont utilisables. Toute autre adresse ou valeur doit être considérée comme réservée et ne doit jamais faire l'objet d'écriture. Le non respect de cette précaution risque d'entraîner des dysfonctionnements.**

Définition des bits dans le registre de commande et dans le registre d'état.

#### **Les bits dans le registre de commande CMD ("controlword") ont la signification suivante:**

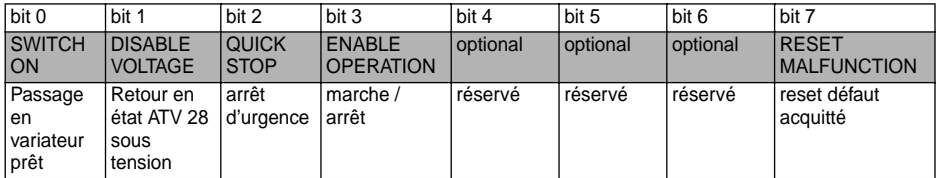

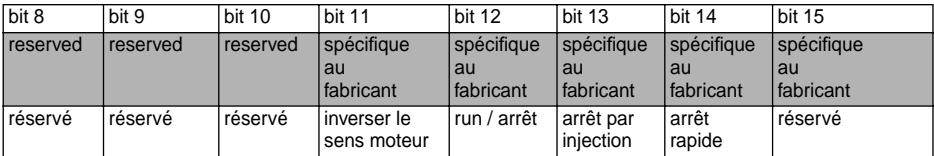

**Nota** : les cases grises correspondent au standard "DRIVECOM", les cases blanches correspondent à l'adaptation de l'Altivar 28 à ce standard.

Les commandes sont des combinaisons des 5 bits obligatoires.

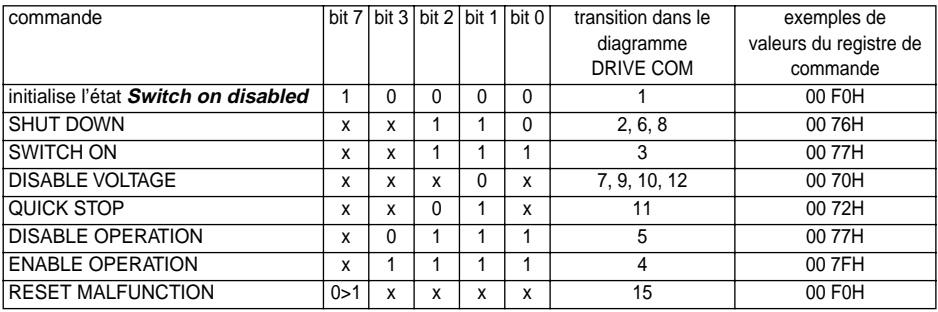

x : état non significatif.

0>1 : "front montant" (passage de 0 à 1).

**Les bits dans le registre d'état ETA ("statusword") ont la signification suivante :**

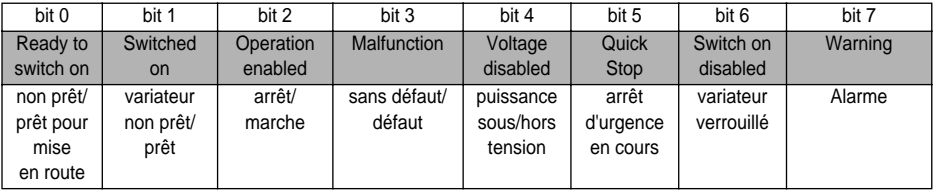

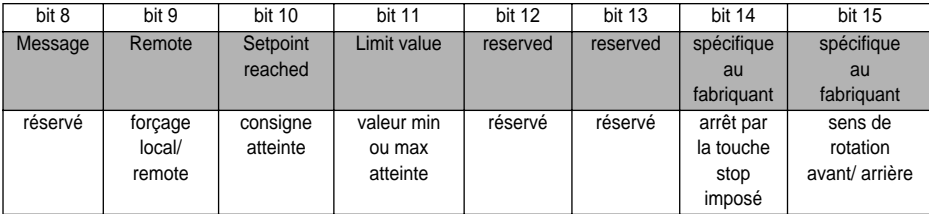

**Nota** : les cases grises correspondent au standard "DRIVECOM", les cases blanches correspondent à l'adaptation de l'Altivar 28 à ce standard.

Les états sont codés par les combinaisons de bits : (Nota : le bit 4 est non significatif et ne figure donc pas dans le tableau).

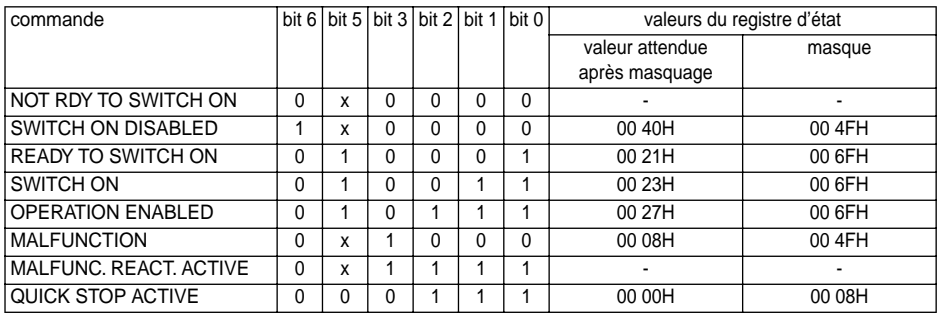

x : état non significatif.

Description des autres bits :

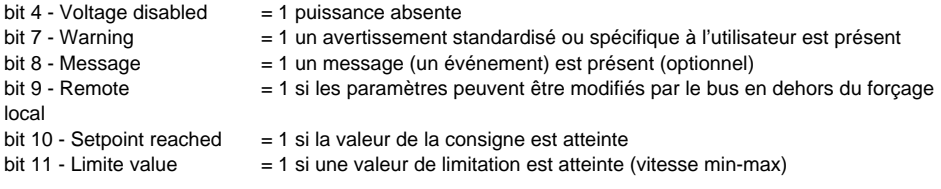

## **Rappel du standard "DRIVECOM"**

#### **Gestion du diagramme d'état en fonction des commandes écrites par le registre de commande CMD (controlword)**

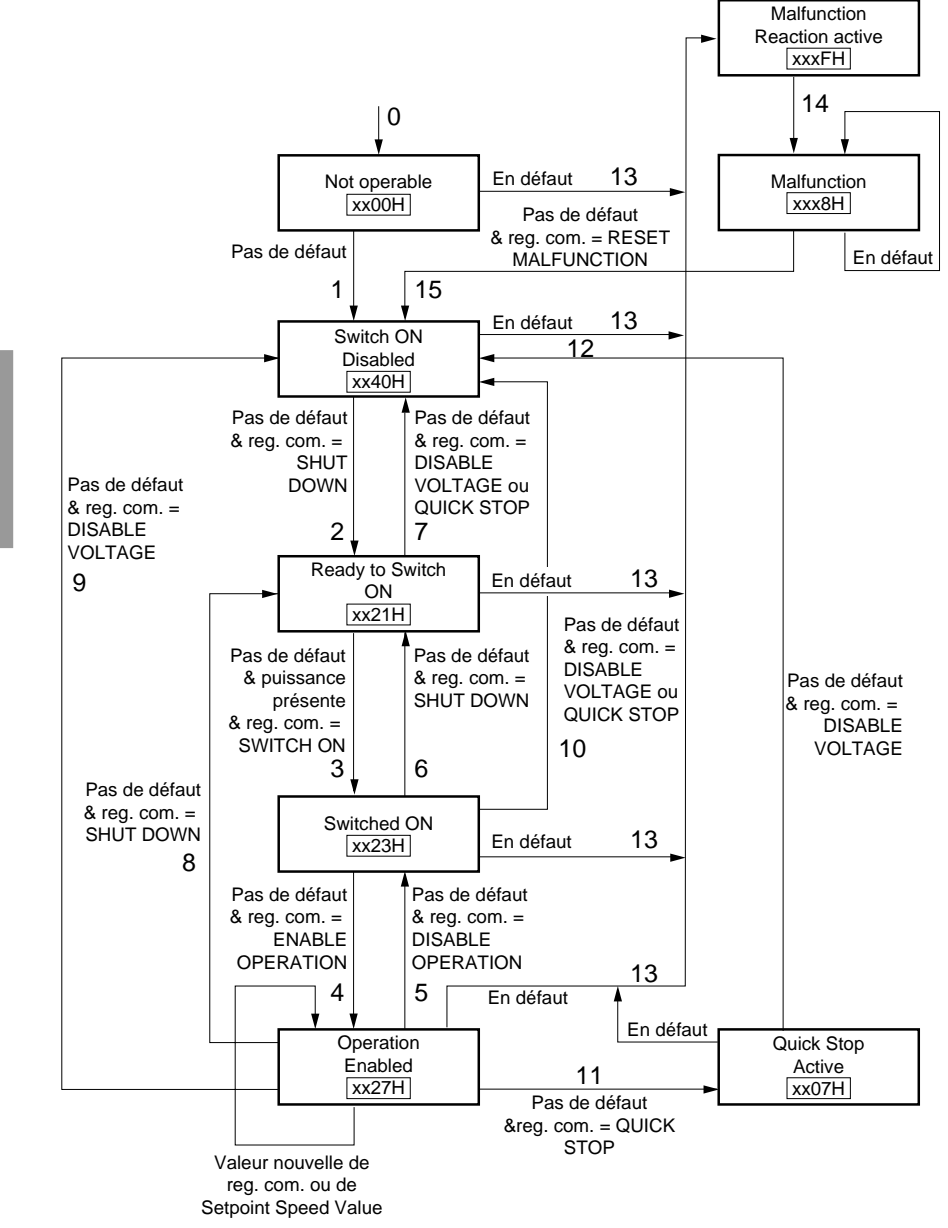

## <span id="page-9-0"></span>**Paramètres de configuration générale**

### **(lecture et écriture)**

Ces paramètres peuvent être réglés uniquement avec moteur à l'arrêt, sauf SdS et SFr, réglables en fonctionnement.

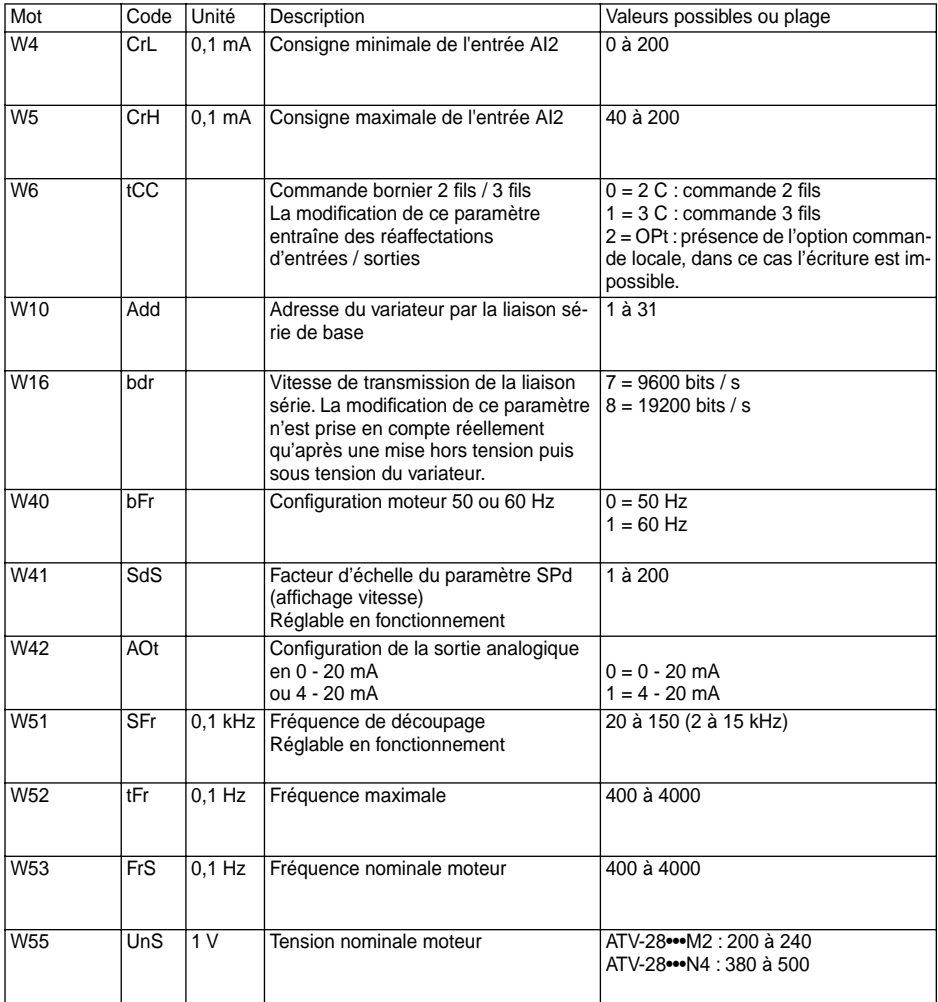

## <span id="page-10-0"></span>**Paramètres de configuration générale**

#### **(lecture et écriture)**

Ces paramètres peuvent être réglés uniquement avec moteur à l'arrêt, sauf nrd et Frt, réglables en fonctionnement.

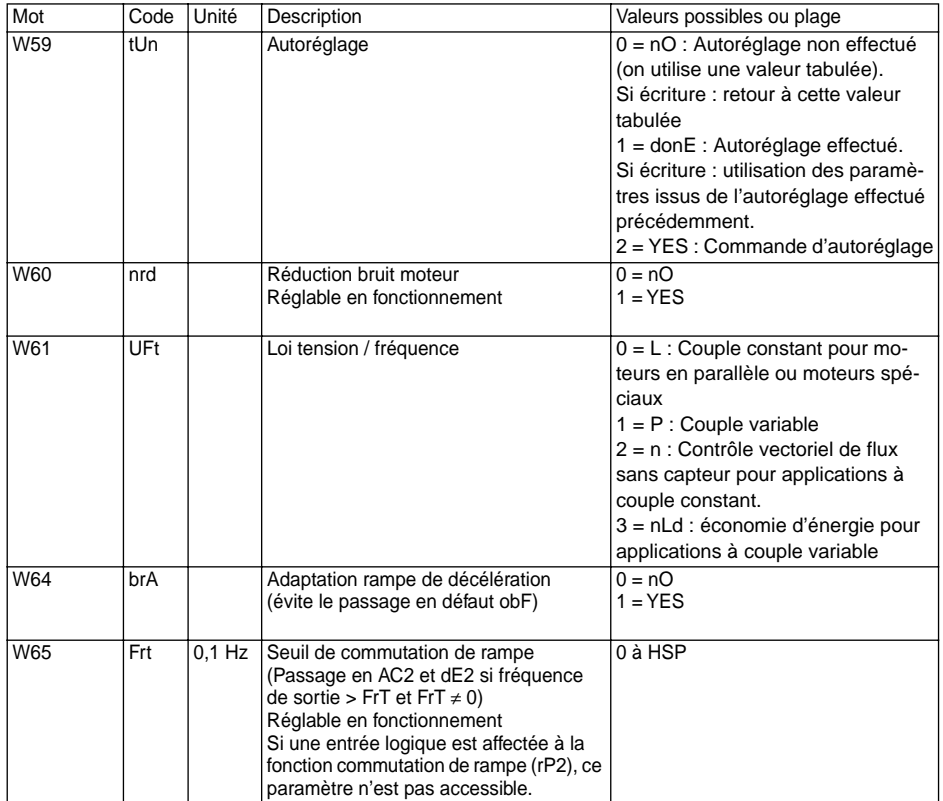

## <span id="page-11-0"></span>**Paramètres de configuration des entrées / sorties**

### **(lecture et écriture)**

Ces paramètres peuvent être réglés uniquement avec moteur à l'arrêt.

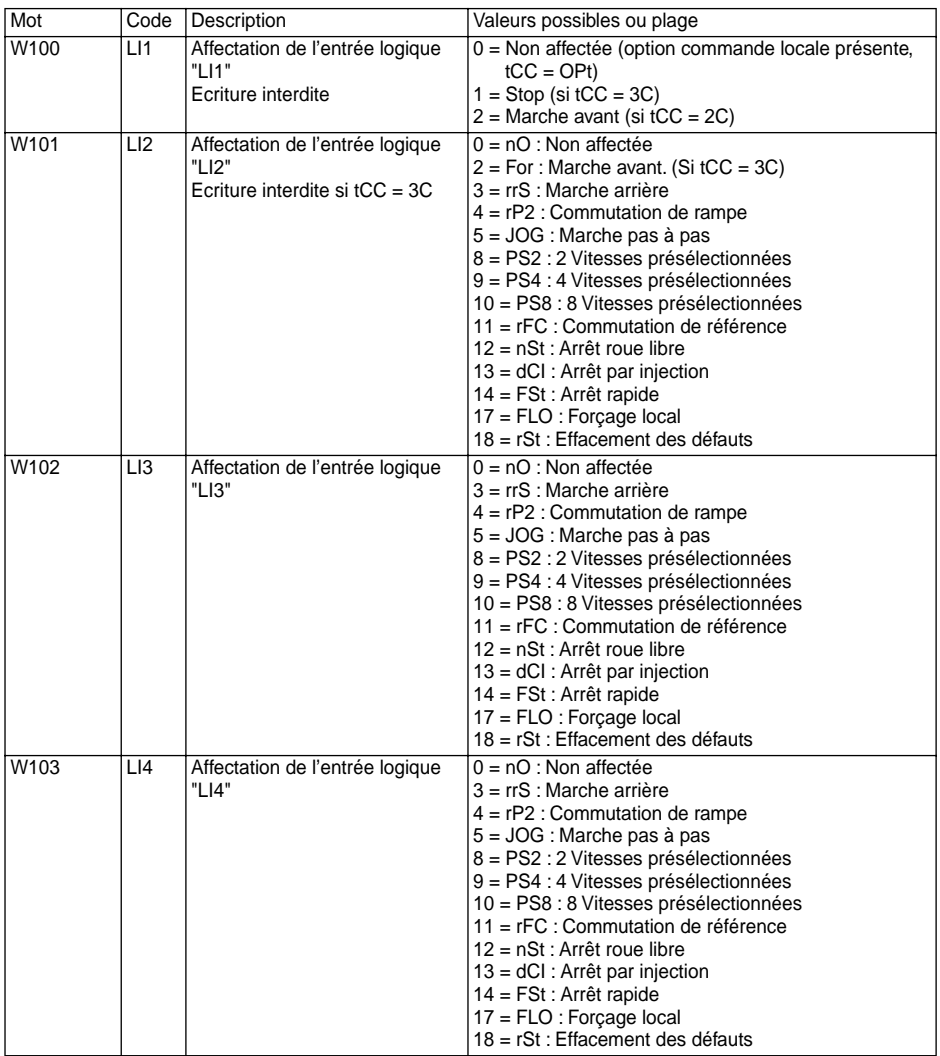

## <span id="page-12-0"></span>**Paramètres de configuration des entrées / sorties**

### **(lecture et écriture)**

Ces paramètres peuvent être réglés uniquement avec moteur à l'arrêt.

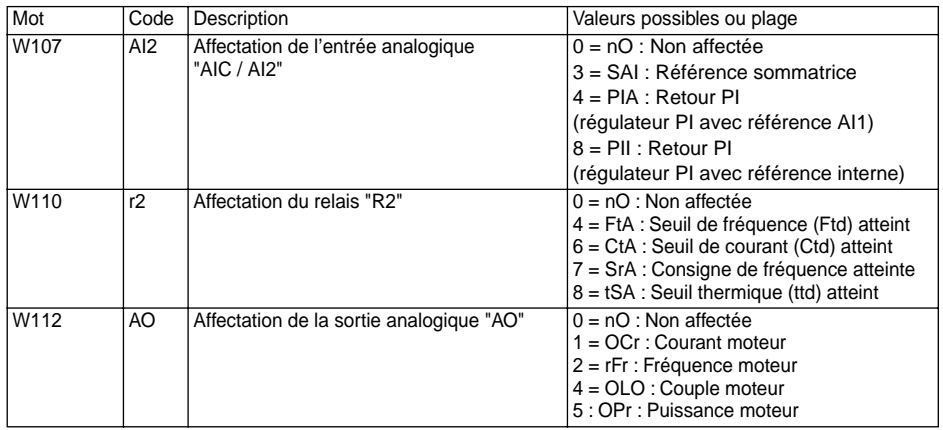

### <span id="page-12-1"></span>**Paramètres de configuration des défauts (lecture et écriture)**

Ces paramètres peuvent être réglés moteur à l'arrêt ou moteur en marche.

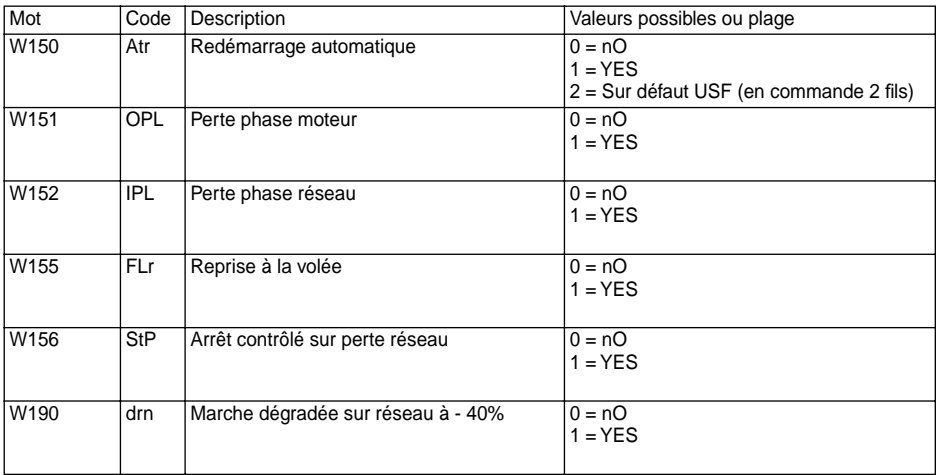

### <span id="page-13-0"></span>**Paramètres de réglage**

### **(lecture et écriture)**

Ces paramètres peuvent être réglés moteur à l'arrêt ou moteur en marche.

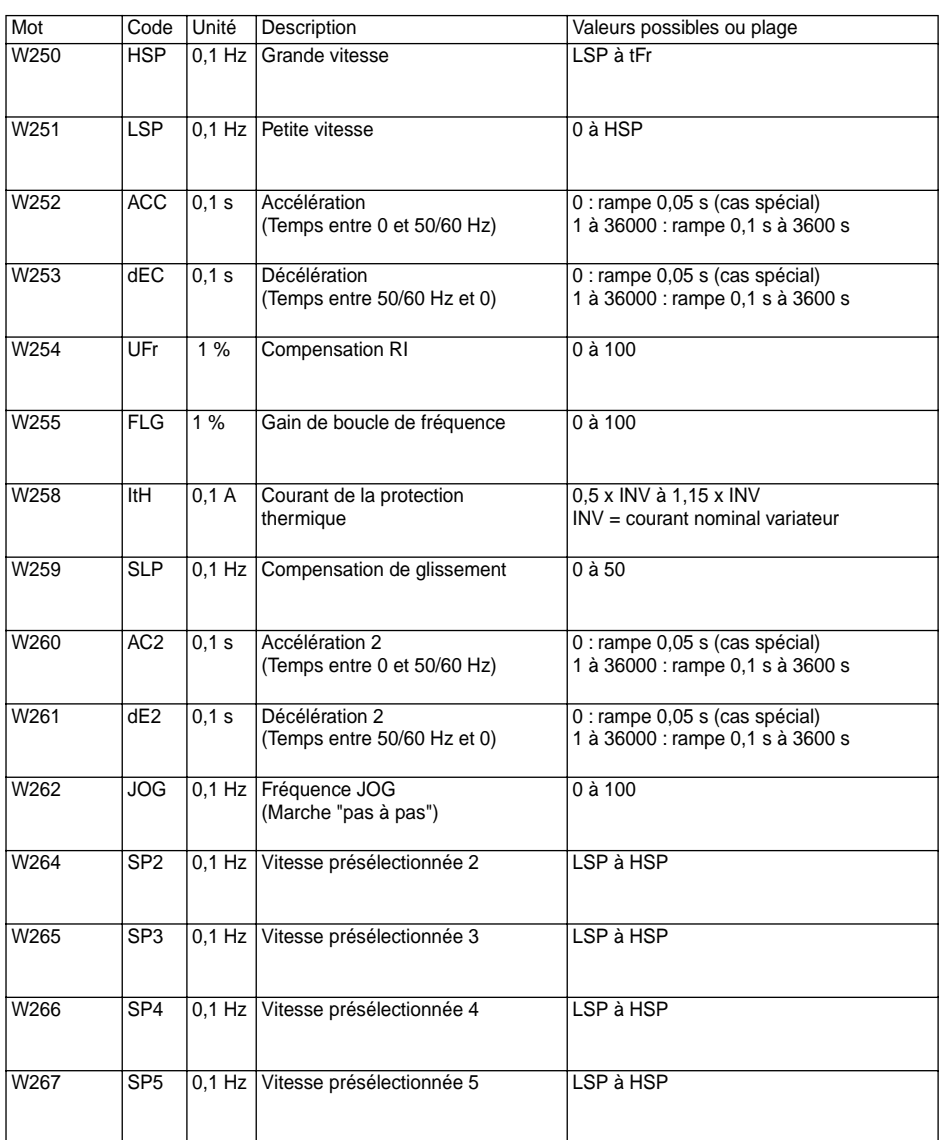

## <span id="page-14-0"></span>**Paramètres de réglage**

### **(lecture et écriture)**

Ces paramètres peuvent être réglés moteur à l'arrêt ou moteur en marche.

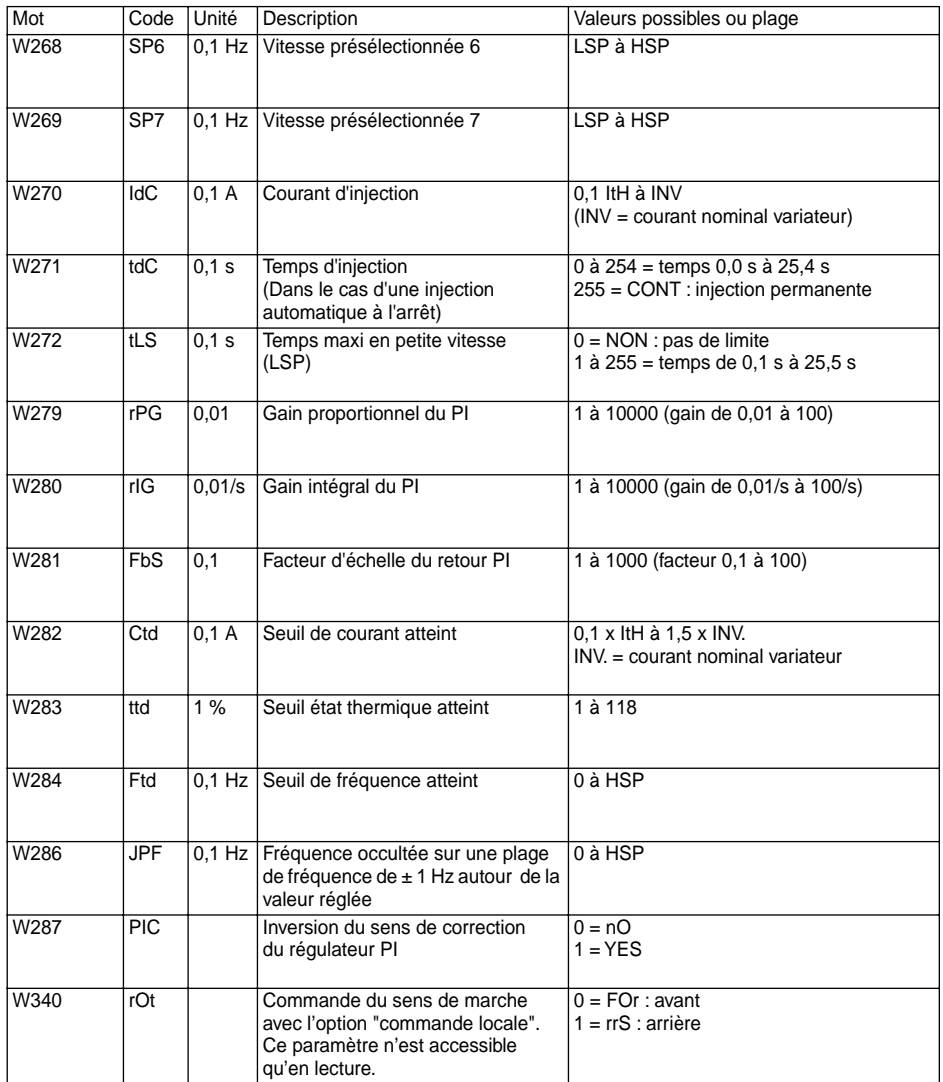

### <span id="page-15-0"></span>**Paramètres de commande (lecture et écriture)**

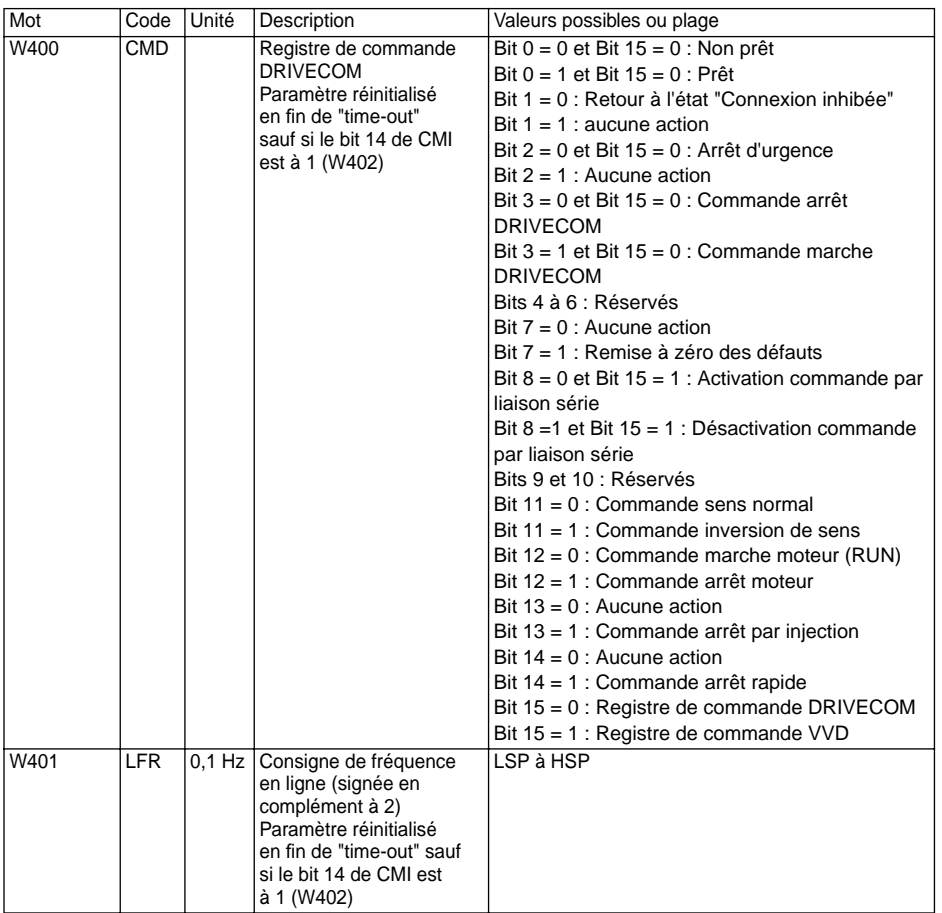

### <span id="page-16-0"></span>**Paramètres de commande (lecture et écriture)**

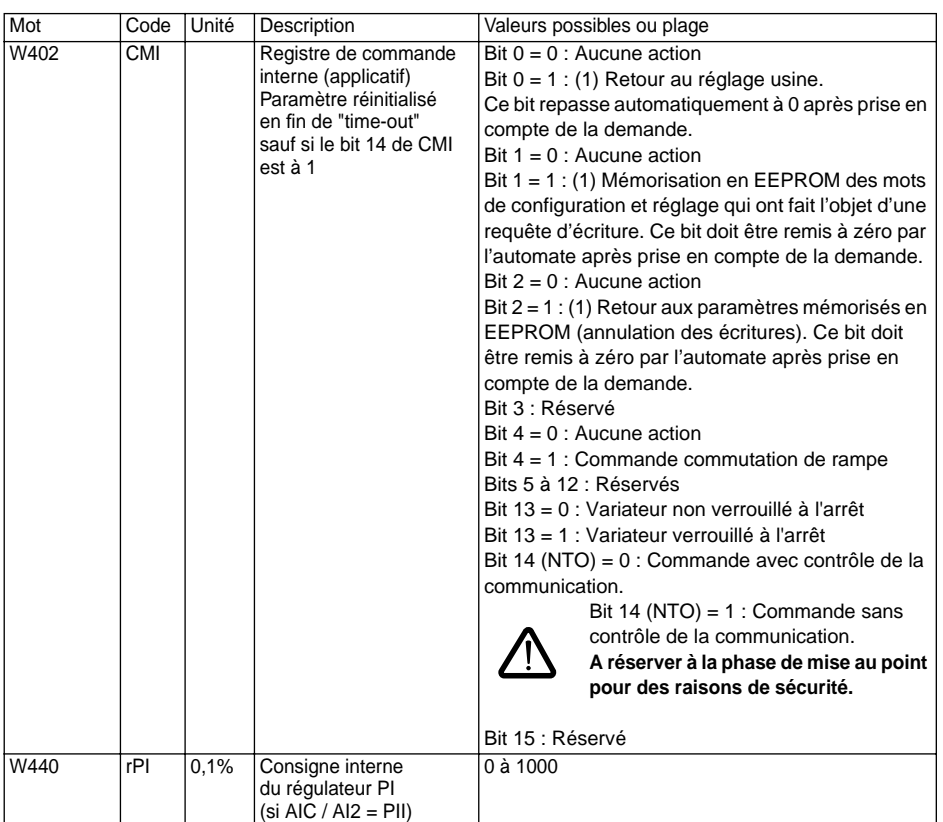

(1) Chaque action des bits 0, 1, et 2 de W402 n'est prise en compte que si le moteur est à l'arrêt, variateur sous tension hors défaut USF. Prise en compte, elle interrompt la communication pendant son déroulement, soit 2 secondes maxi. **Le "time out" de l'automate doit donc être réglé à une valeur supérieure pour ne pas déclencher.** Pendant ce temps l'afficheur du variateur indique :

• In It pour le retour au réglage usine et le retour aux paramètres EEPROM (bits 0 et 2)

•  $nE$  *nD* pour la mémorisation des écritures en EEPROM (bit 1).

Si plusieurs de ces bits sont actionnés simultanément, les priorités suivantes sont respectées :

• le bit 0 est prioritaire sur les bits 1 et 2

• le bit 1 est prioritaire sur le bit 2.

<span id="page-17-0"></span>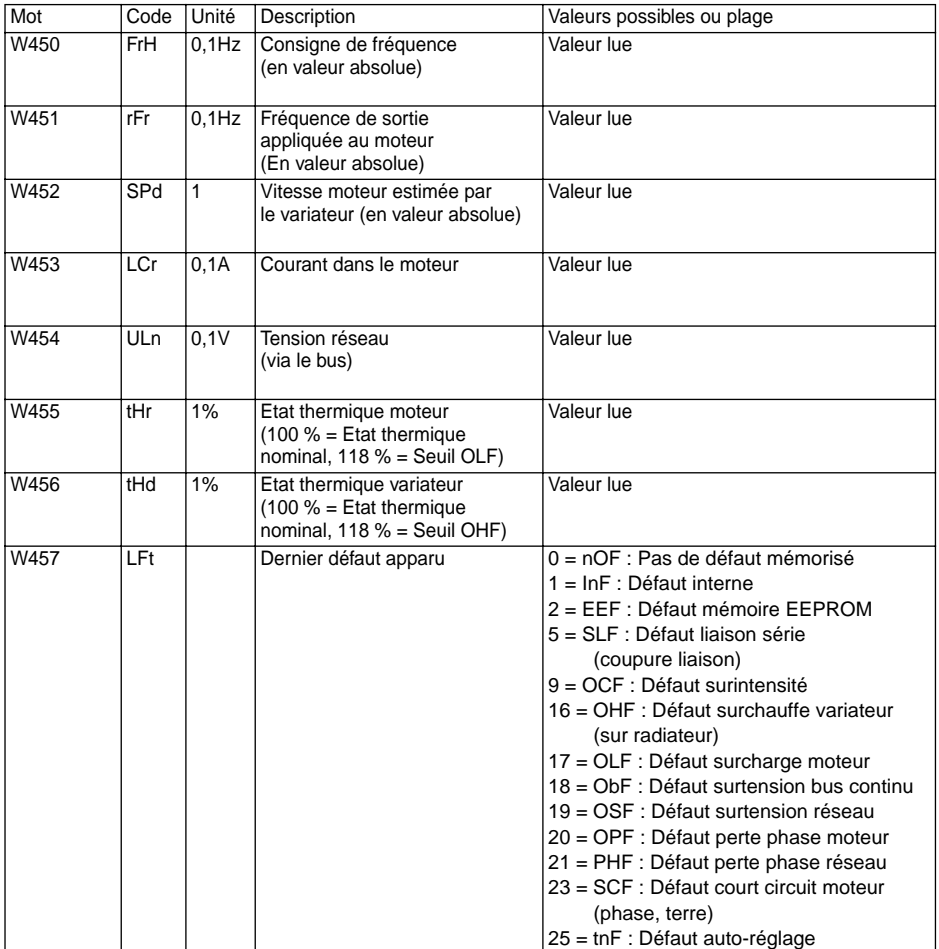

<span id="page-18-0"></span>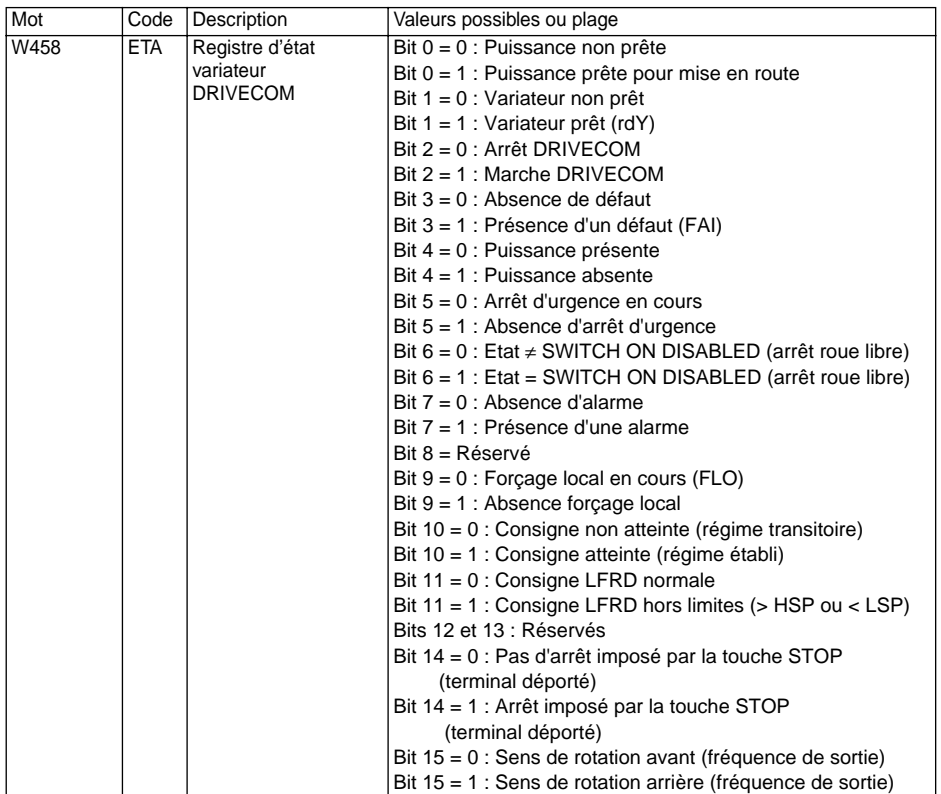

<span id="page-19-0"></span>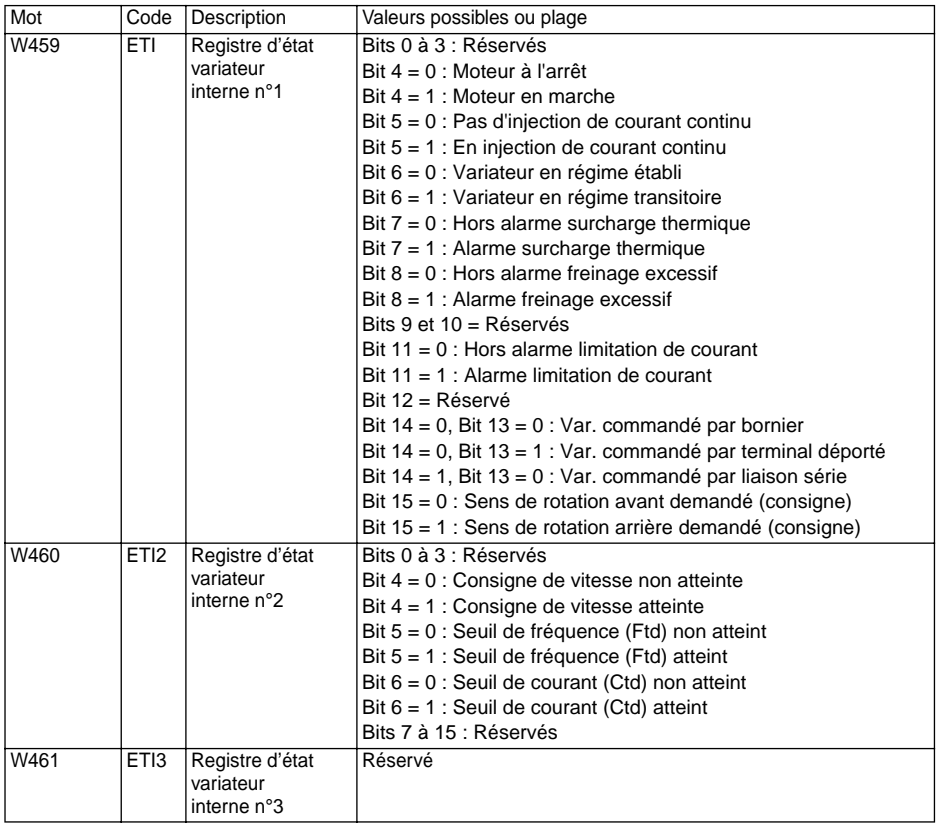

<span id="page-20-0"></span>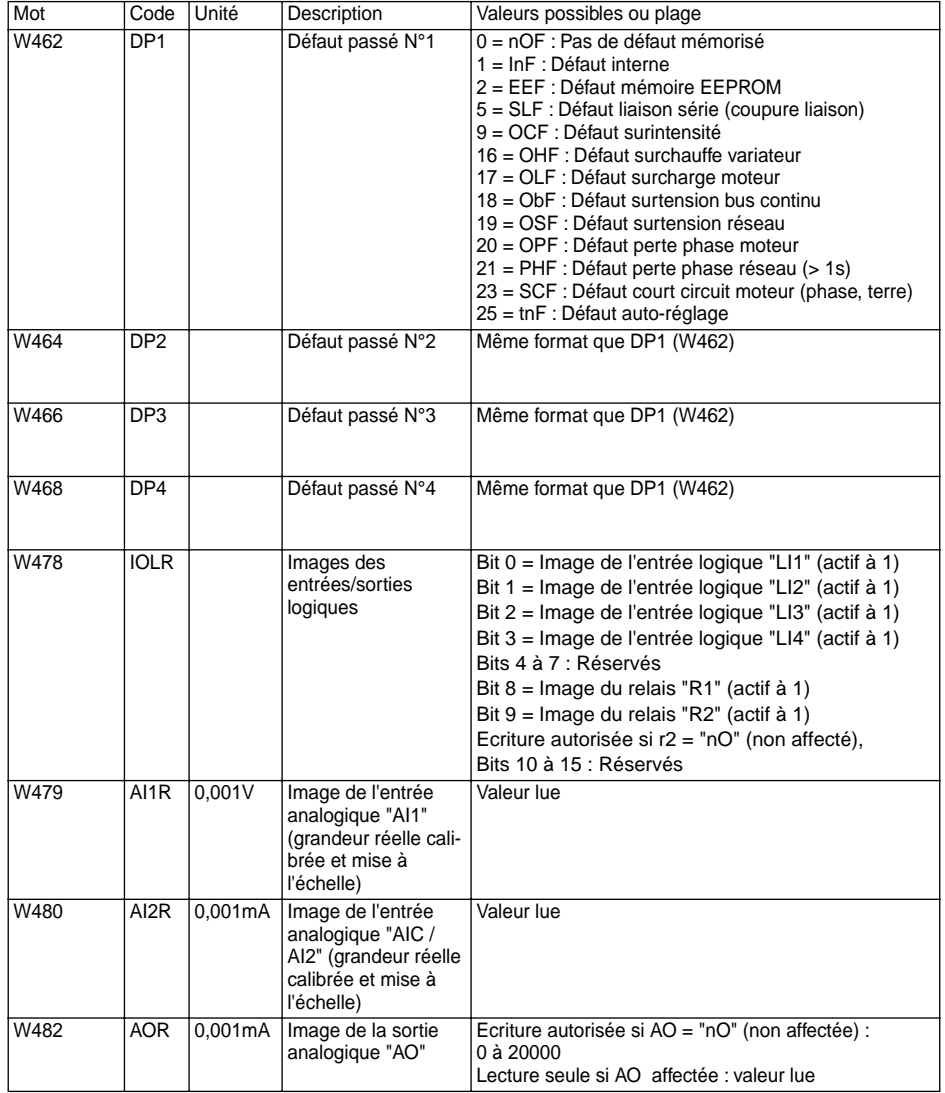

<span id="page-21-0"></span>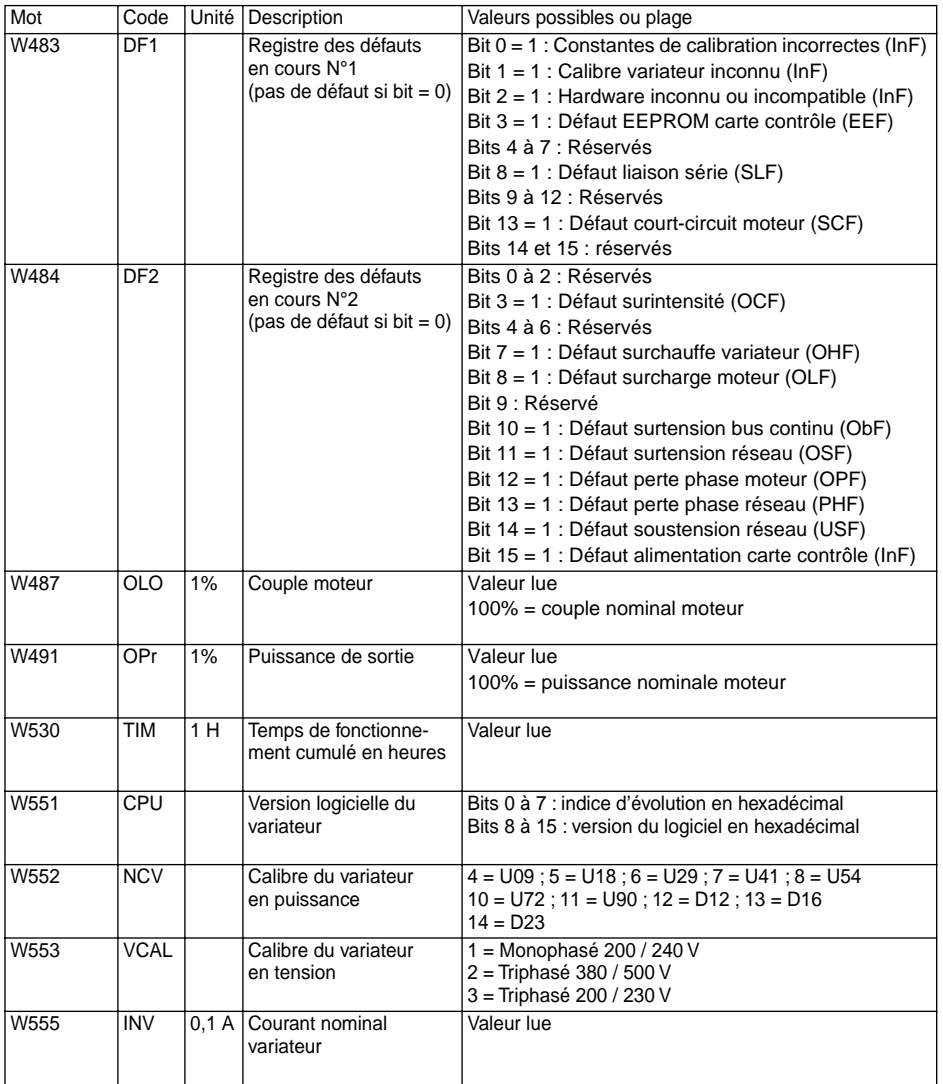

### <span id="page-22-0"></span>**Paramètres spécifiques "DRIVECOM"**

#### **(lecture et écriture)**

L'utilisation des paramètres W603 à W615 nécessite une configuration particulière du paramètre SdS (W41) du menu entraînement drC- :

SdS = 60/p avec p = nombre de paires de pôles du moteur.

Exemple : moteur 1450 Rpm (tours par minute) à 50Hz : moteur 4 pôles, donc SdS = 30.

Ce paramètre permet au variateur d'établir la relation entre la fréquence en Hz et la vitesse en Rpm.

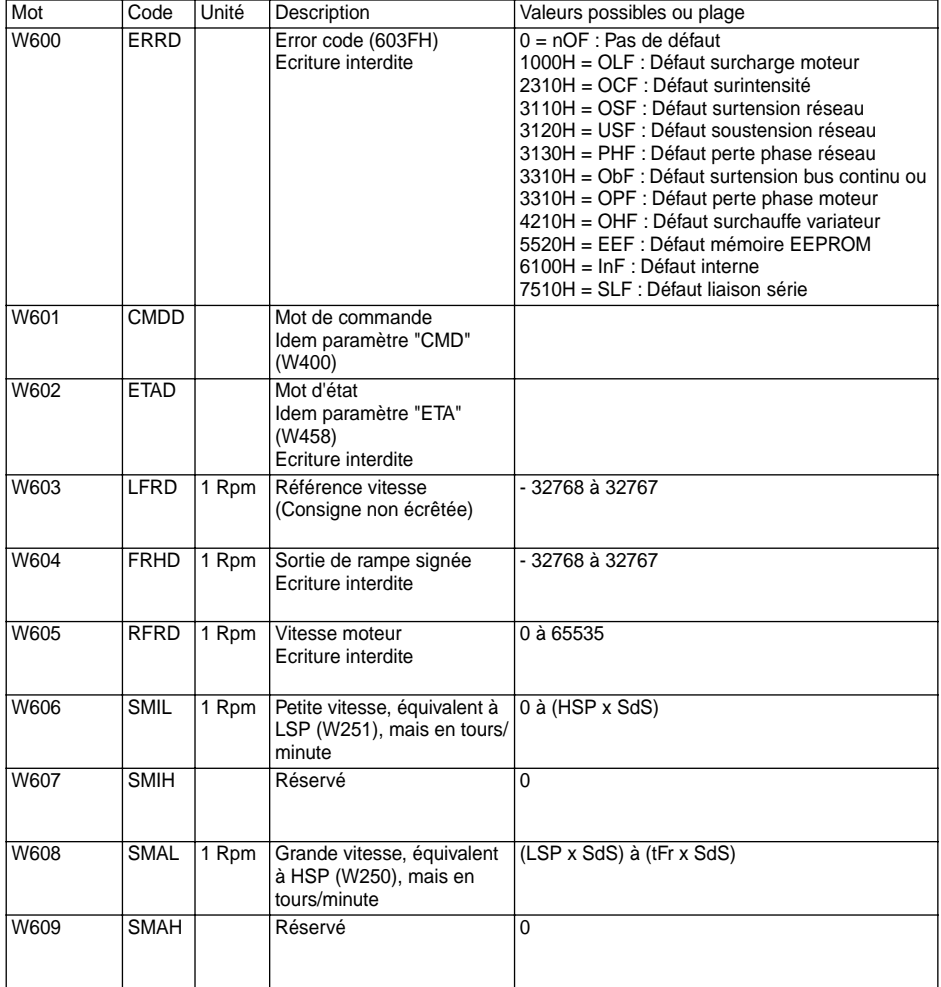

### <span id="page-23-0"></span>**Paramètres spécifiques "DRIVECOM" (lecture et écriture)**

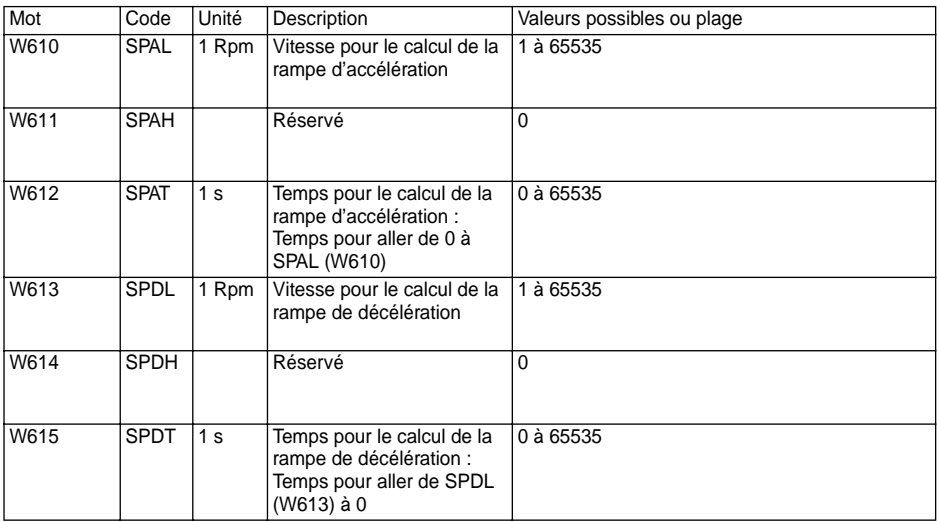

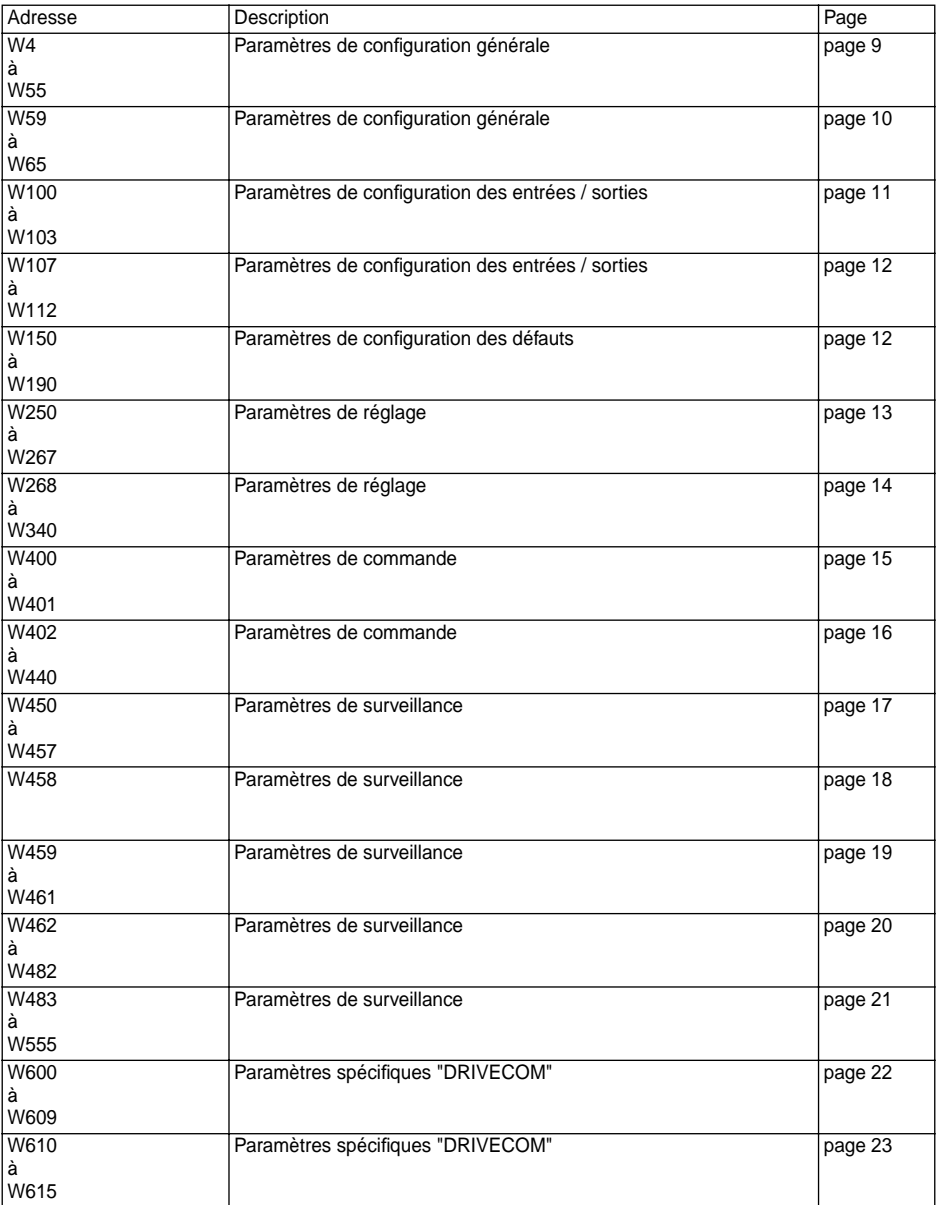

While every care has been taken in the preparation of this document, Schneider Electric SA cannot guarantee the content and cannot be held responsible for any errors it may contain nor for any damage which may result from guarantee the content and cannot be held responsible for any errors it may contain nor for any damage which may result from its use or application.

The products described in this document may be changed or modified at any time, either from a technical point of view or in the way they are operated. Their description can in no way be considered contractual.

## **Contents**

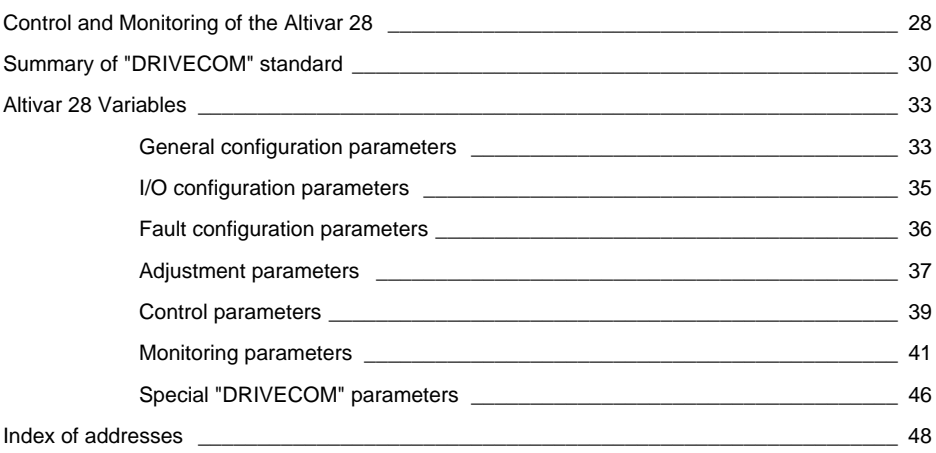

## **Control and Monitoring of the Altivar 28**

The Altivar 28 speed controller can communicate using the integrated RS485 serial link, with the connection kit (order separately).

This document defines the variable speed controller control process using the serial link as well as the internal variables for the speed controller.

The Altivar 28 user's manual should be consulted in order to obtain more detailed explanation (operation, "factory" settings, etc).

The Altivar 28 control process using the serial link conforms to the DRIVECOM standard state chart. The chart below has been adapted to the characteristics of the Altivar 28 to simplify programming. Each state represents an aspect of the internal behaviour of the speed controller.

The speed controller status can be modified by sending a control word (CMD) or by the occurrence of an event (example : lock following malfunction). The speed controller status is given by the value of the status register (ETA).

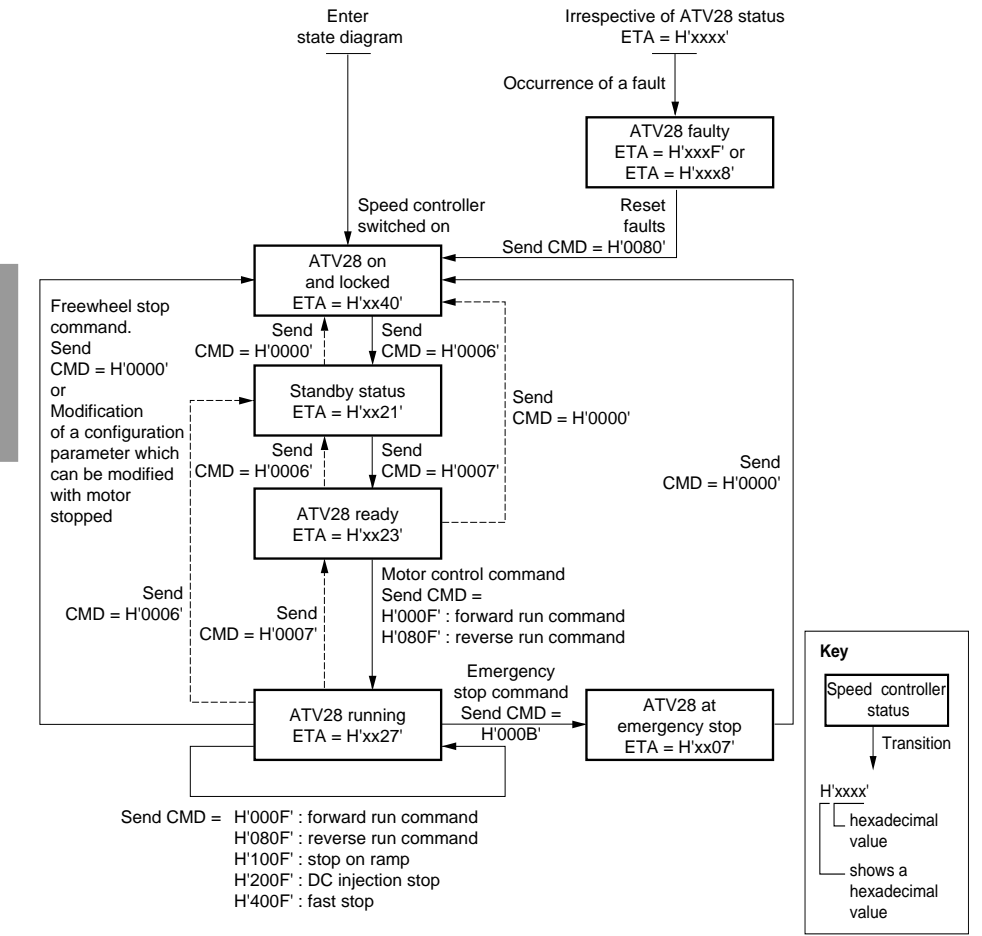

## **Control and Monitoring of the Altivar 28**

Stop requests which can be activated by the terminal always have priority:

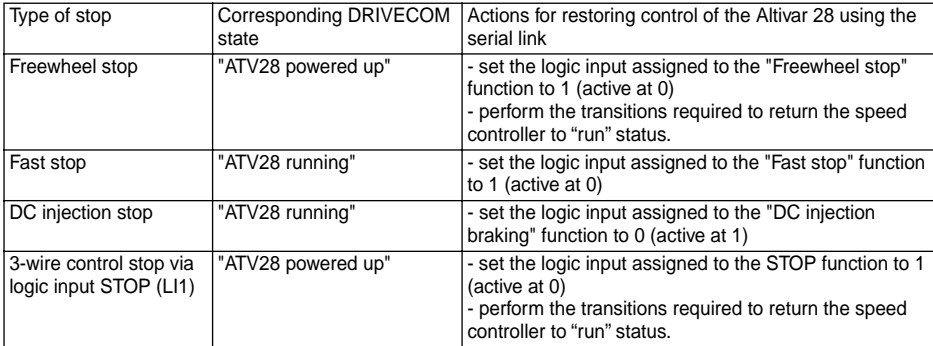

#### **Forced to local**

If a logic input assigned to the forced to local function is set to 1, the commands present at the terminals are taken into account.

In forced to local mode all write requests from the fieldbus are refused.

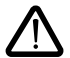

**Warning: when forced to local mode ceases, line control is restored at the point which was active at the moment of interrupt caused by forced to local.**

#### **Communication bus monitoring**

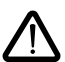

Bit 14 (NTO) of control word CMI is used to inhibit communication monitoring. If NTO = 1, the speed controller no longer takes into account communication errors from the communication bus controlling the speed controller.

For safety reasons its use must be restricted to the debug phase.

#### **Warning**

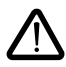

**Only those addresses and values defined in this document may be used. All other addresses and values should be considered as reserved and should not be written. If this precaution is not respected it may result in malfunctions.**

## **Summary of "DRIVECOM" standard**

Definition of bits in the control register and the status register.

#### **The bits in the CMD control register ("controlword") have the following meaning:**

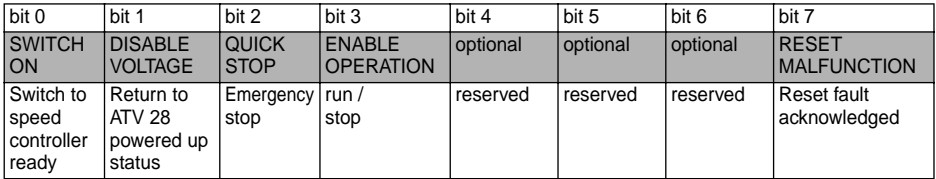

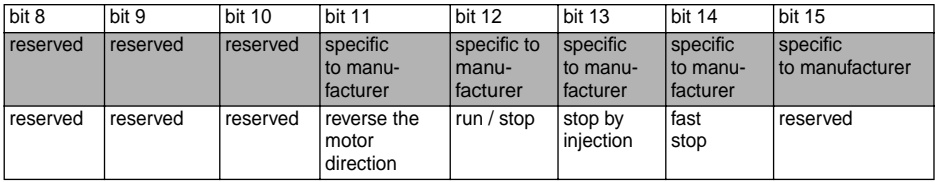

**Note** : The grey boxes correspond to the "DRIVECOM" standard, the white boxes correspond to the adaptation of the Altivar 28 to this standard.

The commands are combinations of 5 mandatory bits.

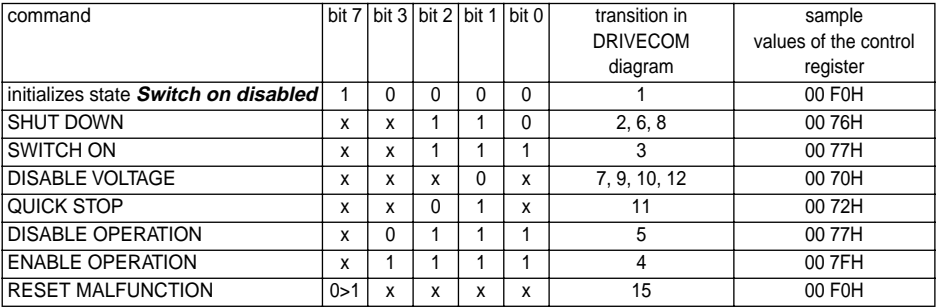

x : state is not significant

0>1 : "rising edge" (switch from 0 to 1).

## **Summary of "DRIVECOM" standard**

**The bits in the ETA status register ("statusword") have the following meaning:**

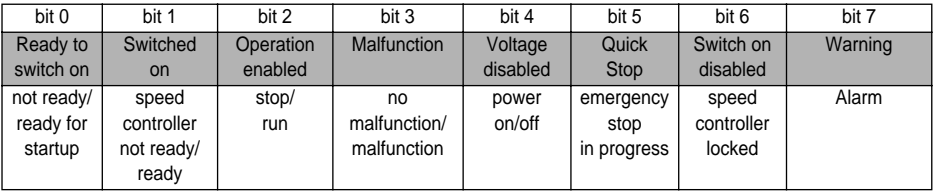

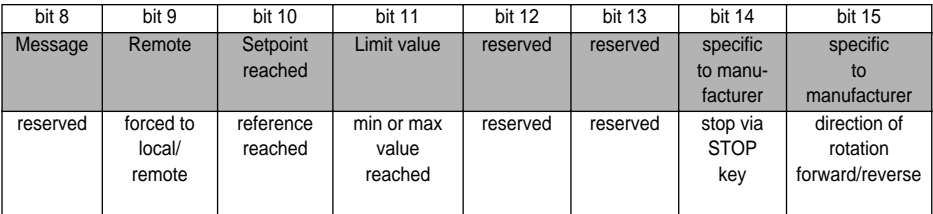

**Note** : The grey boxes correspond to the "DRIVECOM" standard, the white boxes correspond to the adaptation of the Altivar 28 to this standard.

The states are coded in combinations of bits: (Note: bit 4 is not significant and is therefore not shown in the table).

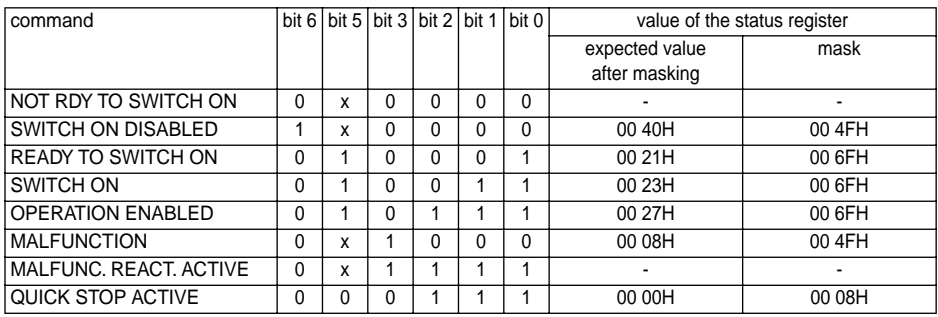

x : state is not significant

Description of other bits:

- bit  $4 -$  Voltage disabled  $= 1$  power absent
- -
- bit  $7 Warning$  = 1 a standard or user-specific warning is present
	-
	-
- $bit 8 Message$  = 1 a message (an event) is present (optional) bit  $9 -$  Remote  $= 1$  if the parameters can be modified via bus when not forced to local
- 
- bit 10 Setpoint reached  $= 1$  if the reference value is reached
- 
- bit 11 Limit value  $= 1$  if a limit value is reached (min-max speed)

#### **Managing the status diagram according to the commands written by the CMD control register (controlword)**

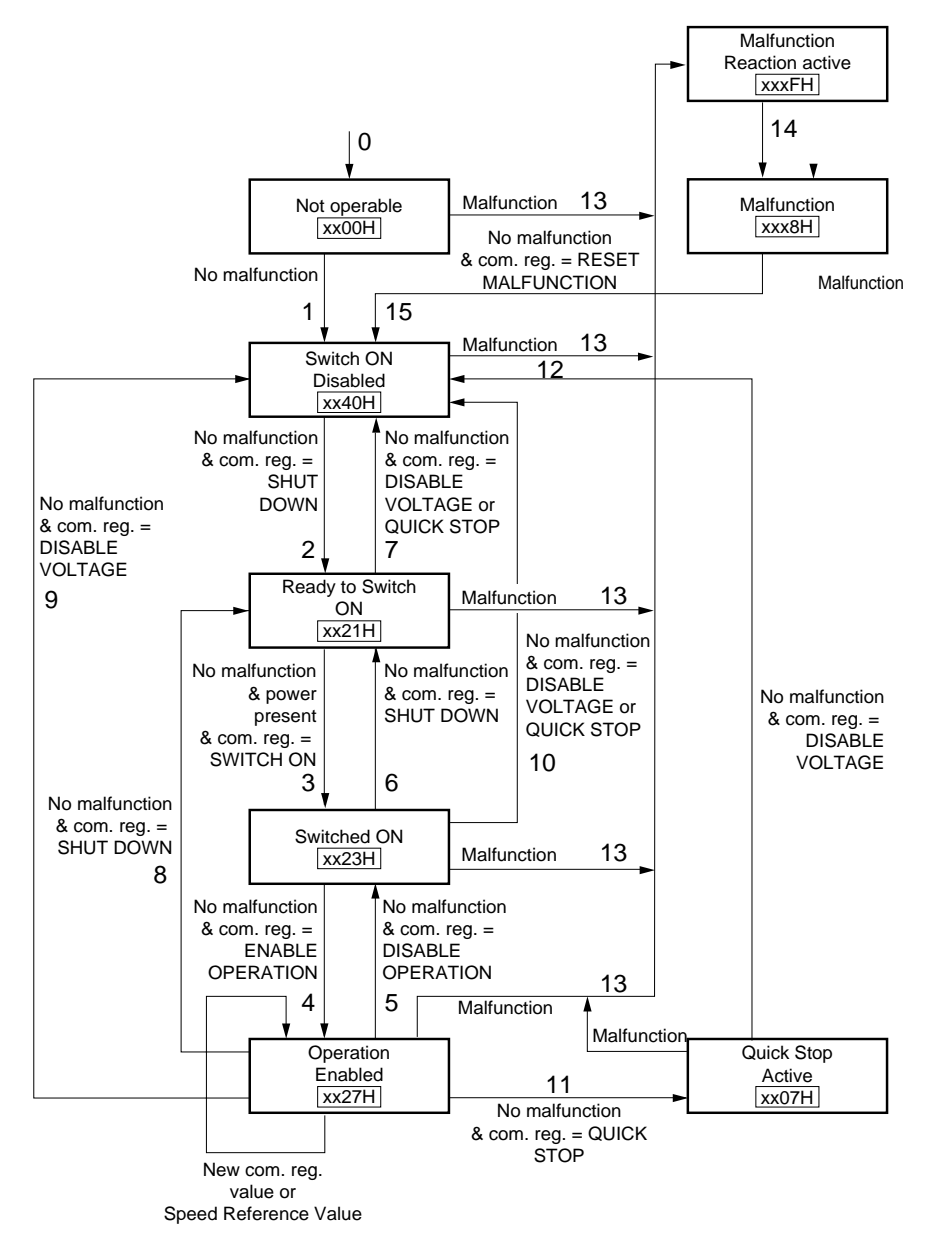

## <span id="page-33-0"></span>**General configuration parameters**

### **(read and write)**

These parameters may only be adjusted with the motor stopped, except SdS and SFr, which can be adjusted with the motor running.

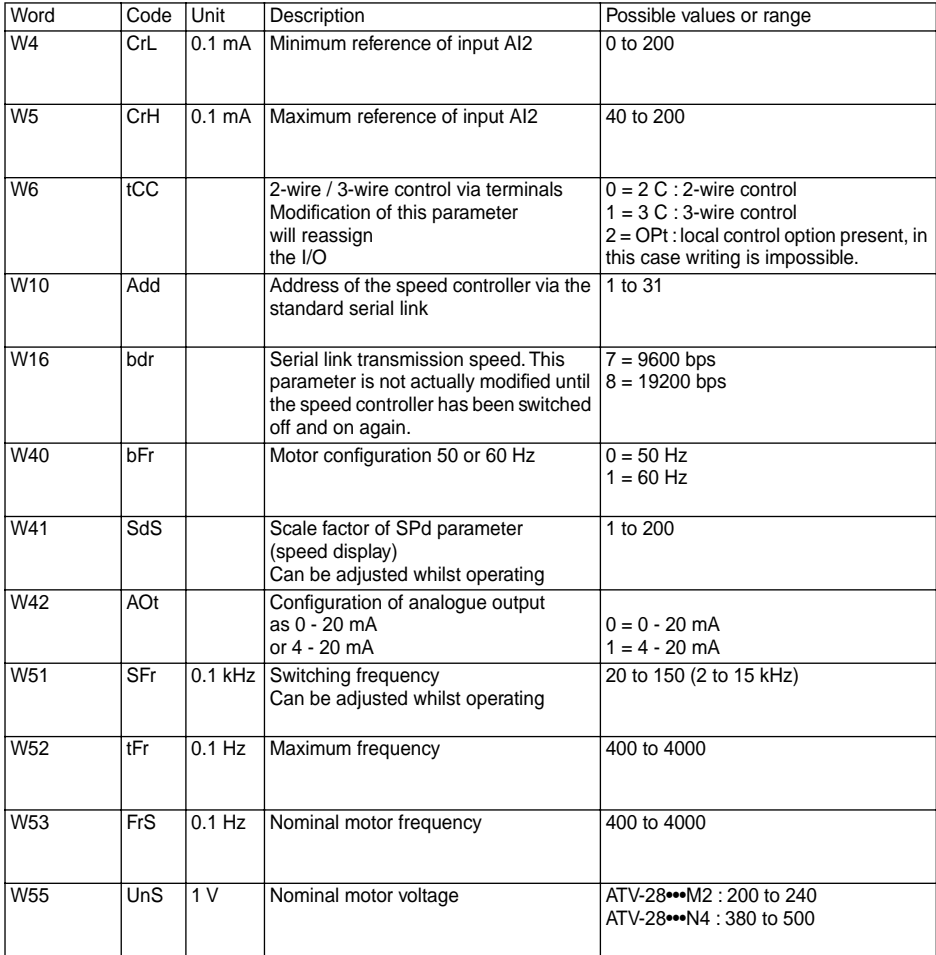

## <span id="page-34-0"></span>**General configuration parameters**

### **(read and write)**

These parameters may only be adjusted with the motor stopped, except nrd and Frt, which can be adjusted with the motor running.

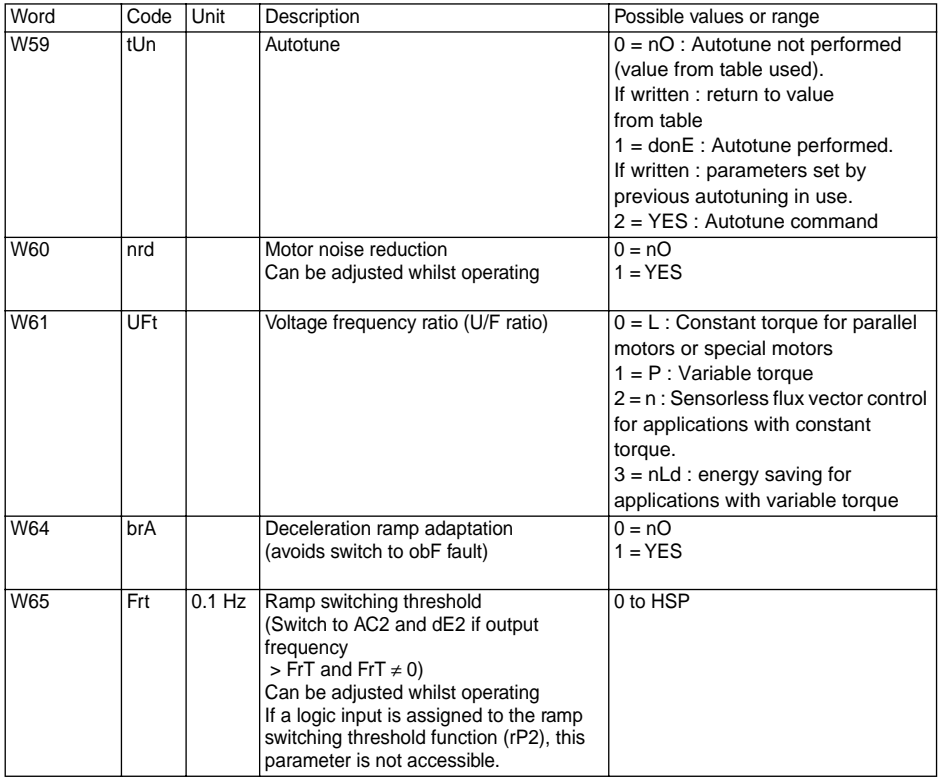

## <span id="page-35-0"></span>**I/O configuration parameters**

### **(read and write)**

These parameters may only be adjusted with the motor stopped.

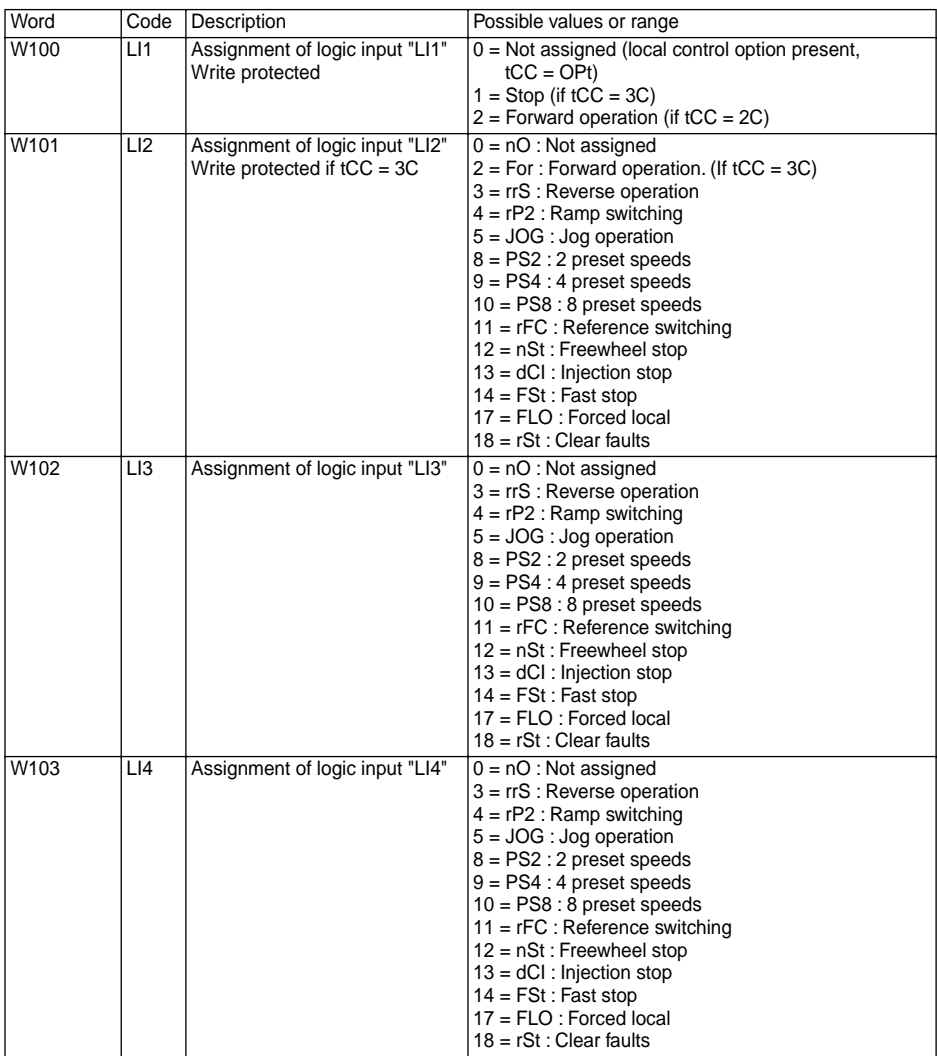

## <span id="page-36-0"></span>**I/O configuration parameters**

### **(read and write)**

These parameters may only be adjusted with the motor stopped.

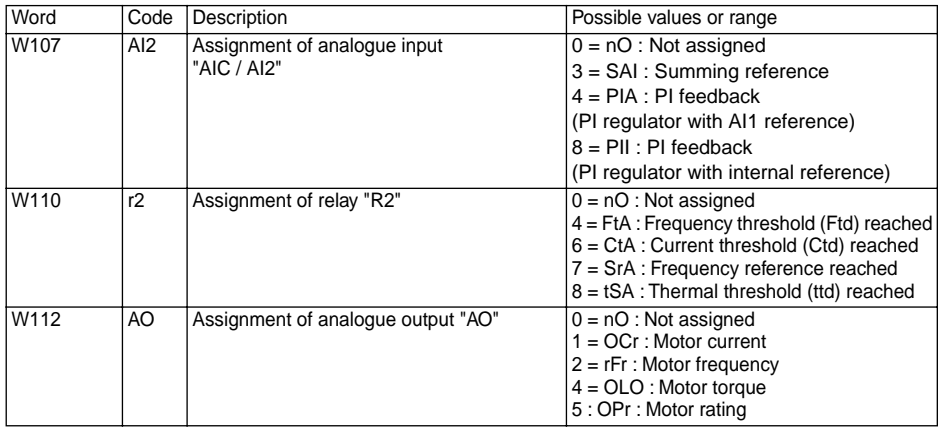

### <span id="page-36-1"></span>**Fault configuration parameters (read and write)**

These parameters may be adjusted with the motor stopped or running.

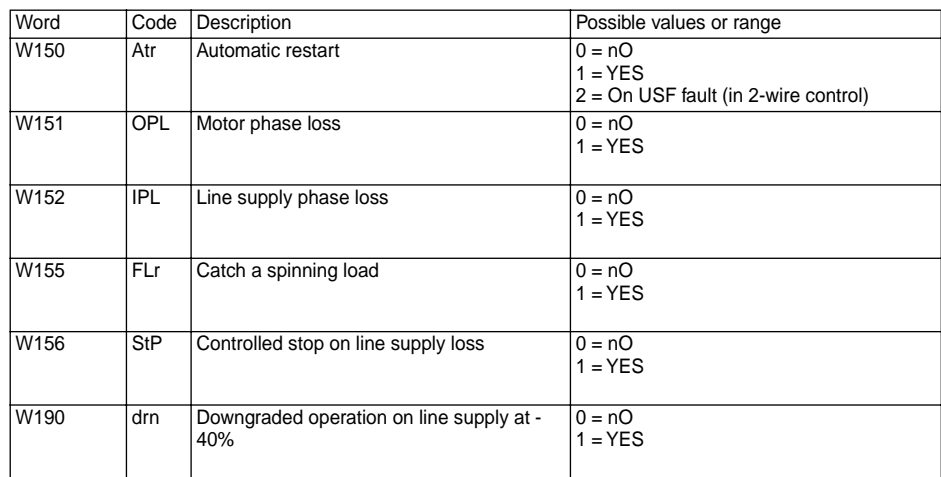

## <span id="page-37-0"></span>**Adjustment parameters**

### **(read and write)**

These parameters may be adjusted with the motor stopped or running.

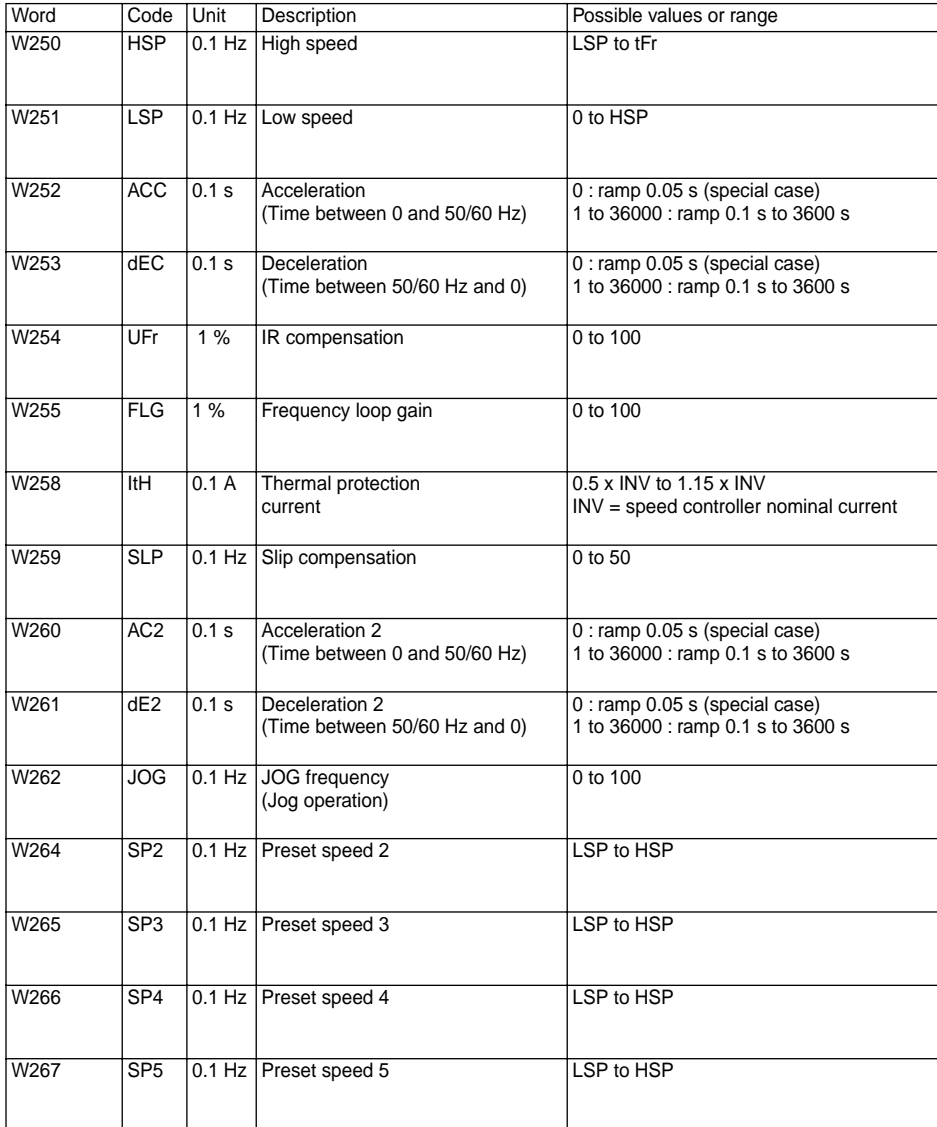

## <span id="page-38-0"></span>**Adjustment parameters**

### **(read and write)**

These parameters may be adjusted with the motor stopped or running.

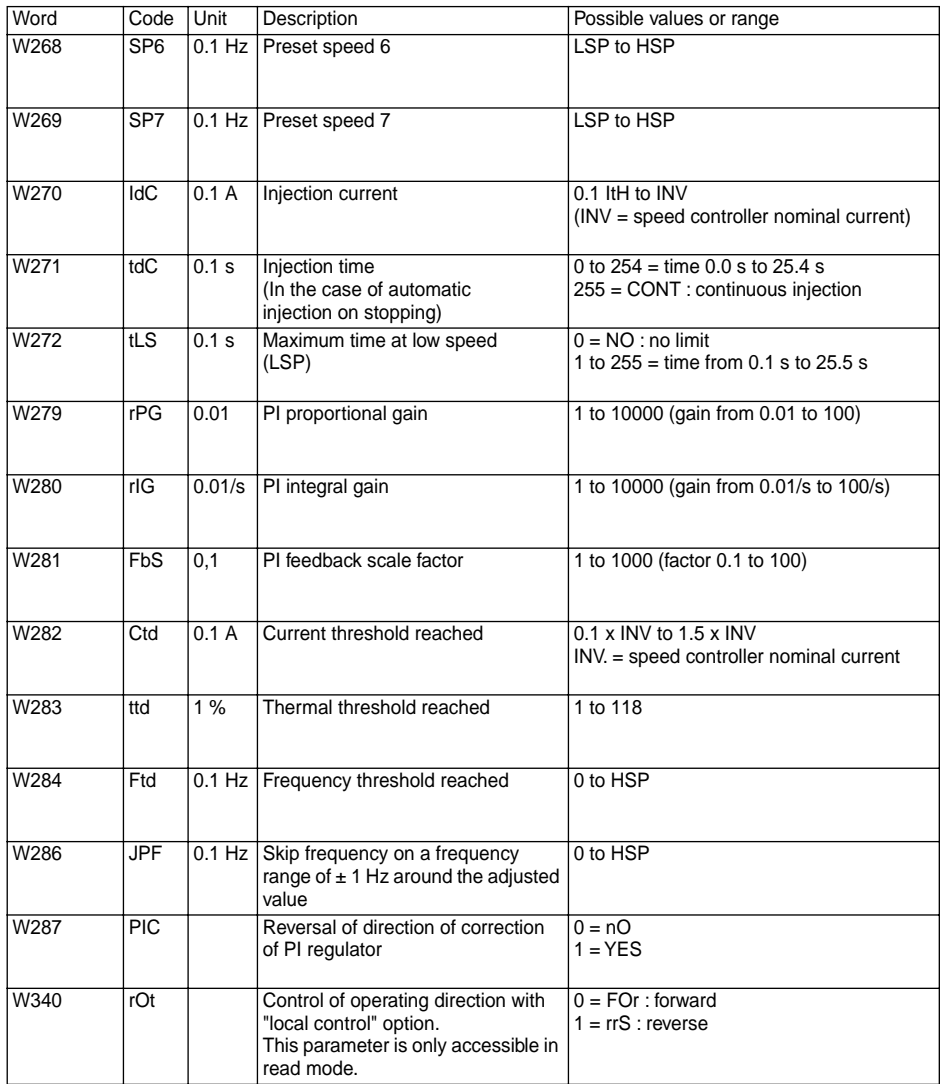

#### <span id="page-39-0"></span>**Control parameters (read and write)**

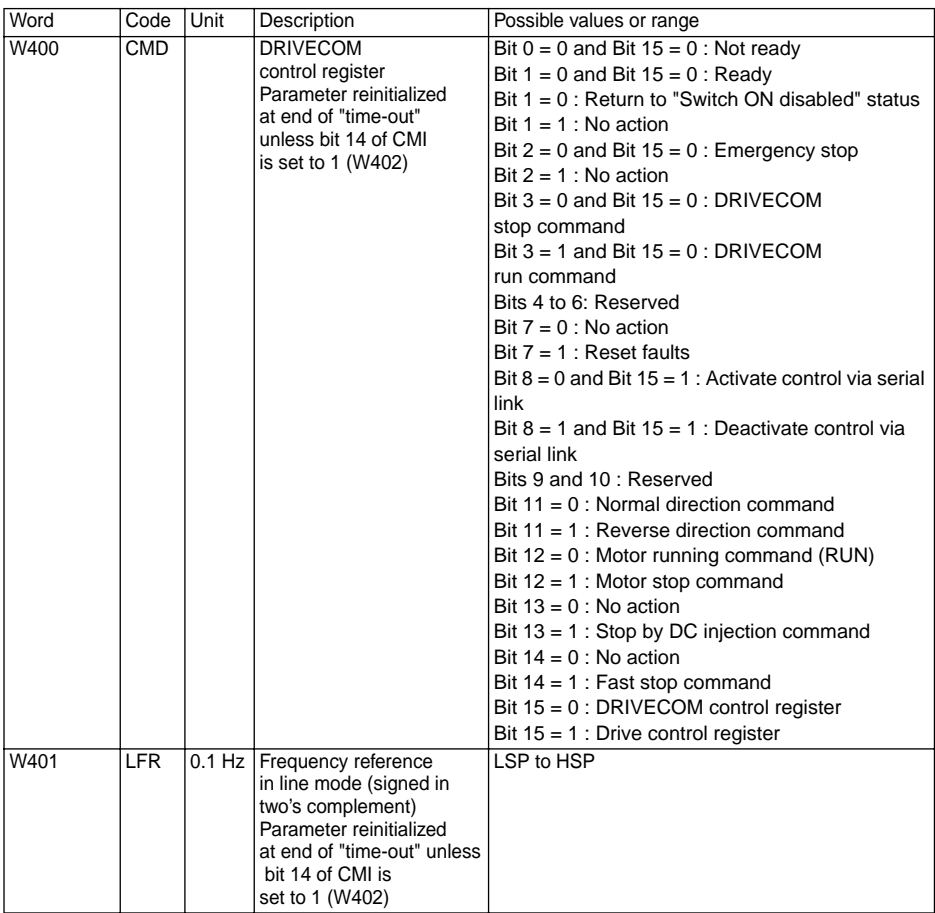

### <span id="page-40-0"></span>**Control parameters (read and write)**

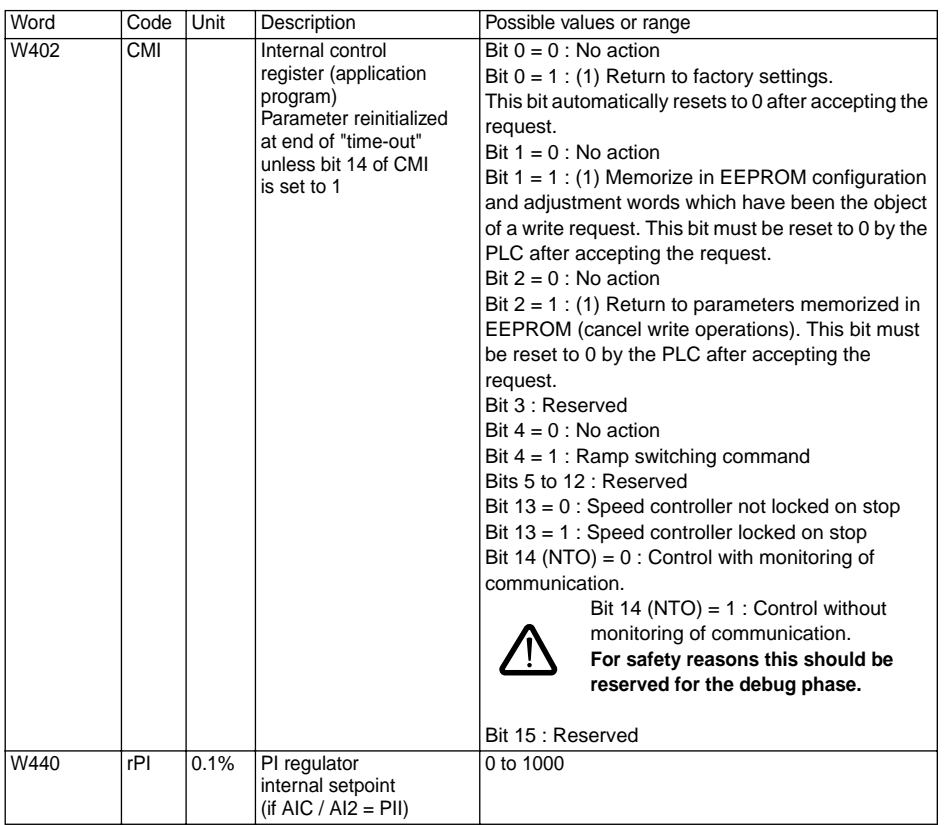

(1) Each action of bits 0, 1, and 2 of W402 is only accepted if the motor is stopped and the speed controller powered up without a USF fault. When accepted, it interrupts communication while it executes, or for 2 seconds max. **The PLC "time out" must therefore be set to a higher value in order to avoid tripping.** During this time the speed controller display indicates :

• In It to return to factory settings and to return to EEPROM parameters (bits 0 and 2)

•  $n \in \text{ID}$  to memorize write operations in EEPROM (bit 1).

If several of these bits are activated simultaneously, the following priorities are respected :

• bit 0 has priority over bits 1 and 2

• bit 1 has priority over bit 2

<span id="page-41-0"></span>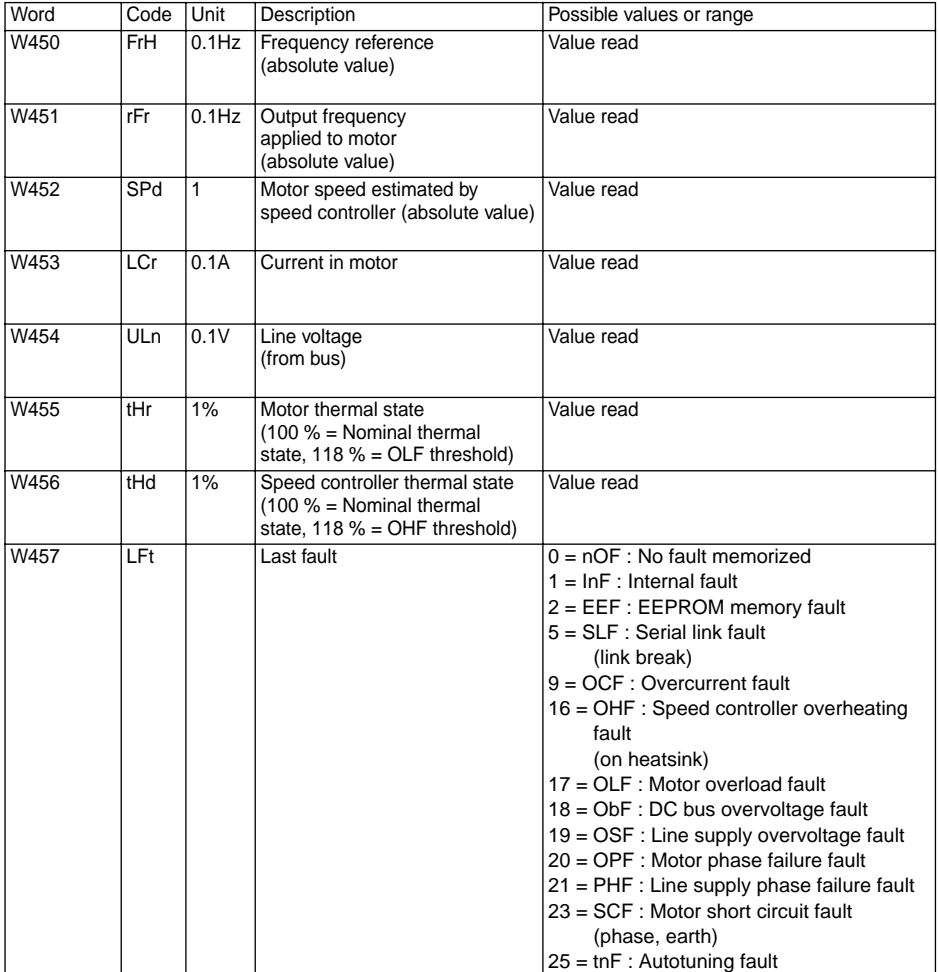

<span id="page-42-0"></span>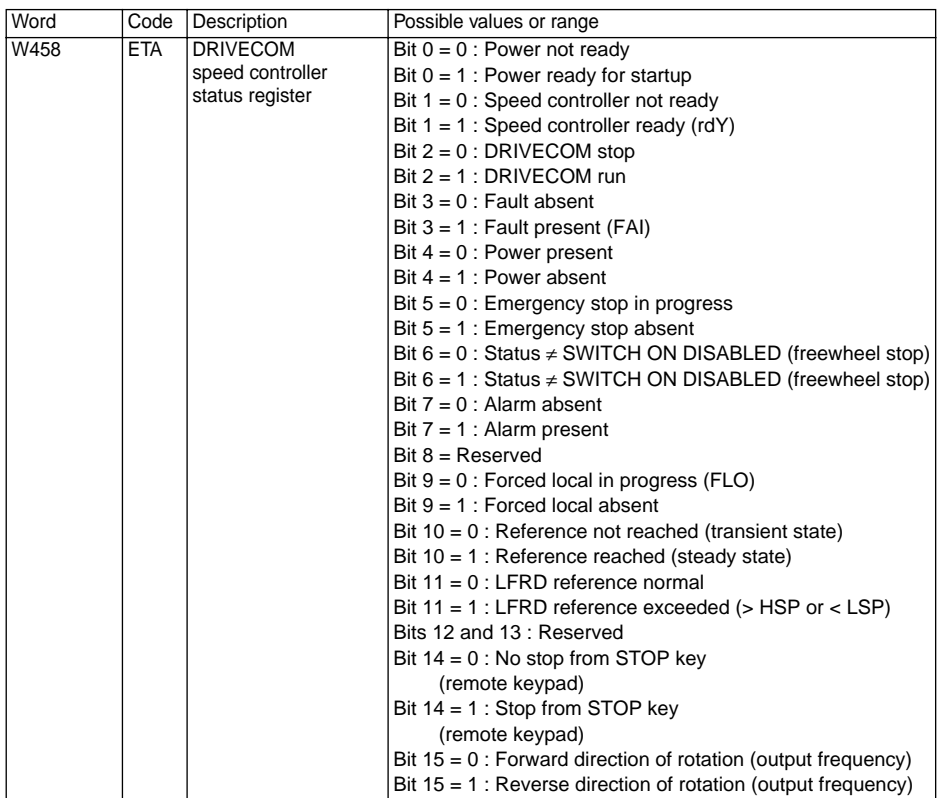

<span id="page-43-0"></span>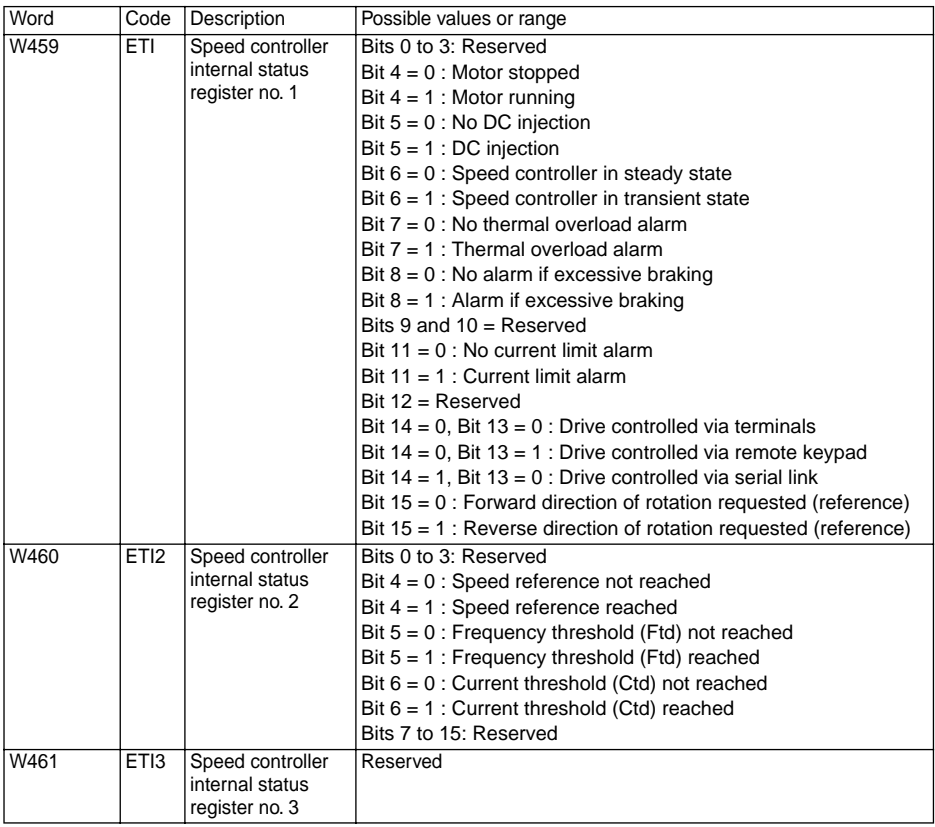

<span id="page-44-0"></span>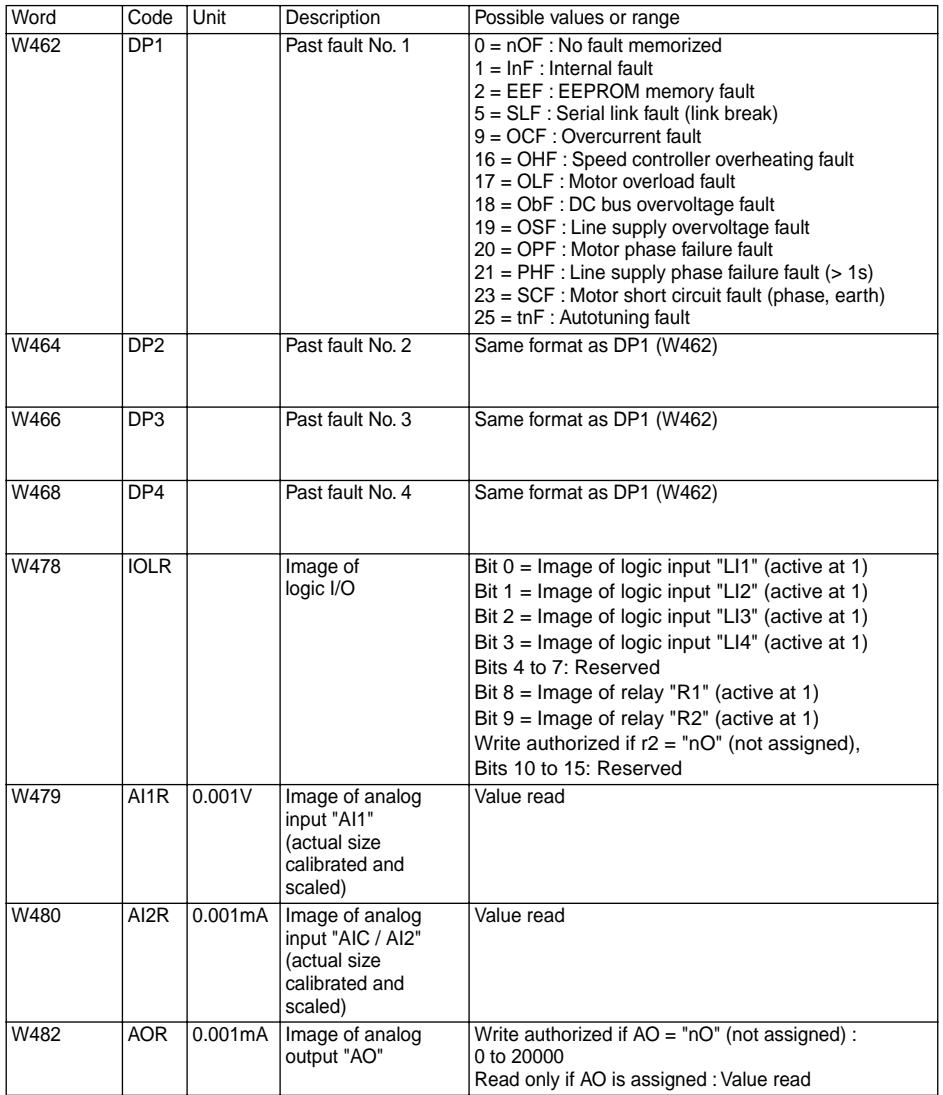

<span id="page-45-0"></span>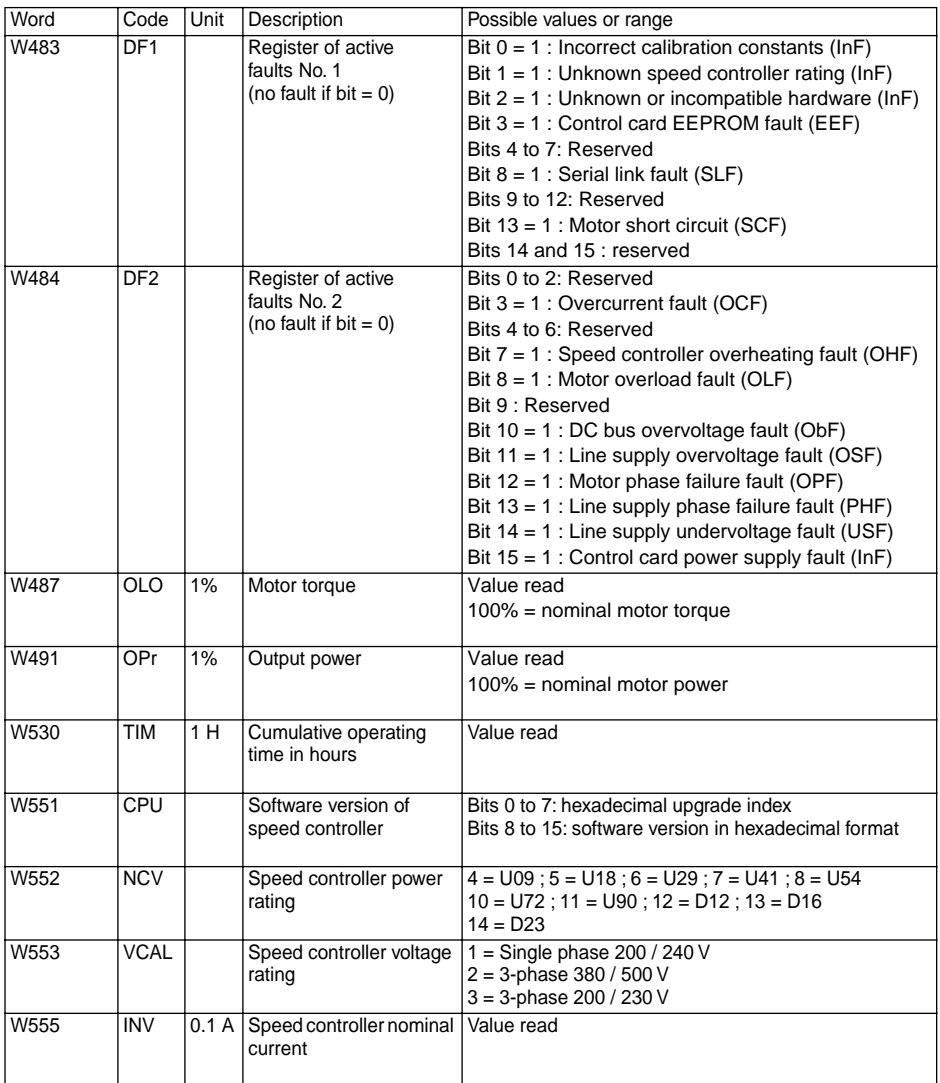

## <span id="page-46-0"></span>**Special "DRIVECOM" parameters**

### **(read and write)**

Use of parameters W603 to W615 necessitates a special configuration of parameter SdS (W41) in drive parameter menu drC- :

 $SdS = 60/p$  where  $p =$  number of pairs of poles in motor.

Example : motor 1450 Rpm (revolutions per minute) at 50Hz : 4-pole motor, so SdS = 30.

This parameter enables the speed controller to establish the relationship between the frequency in Hz and the speed in Rpm.

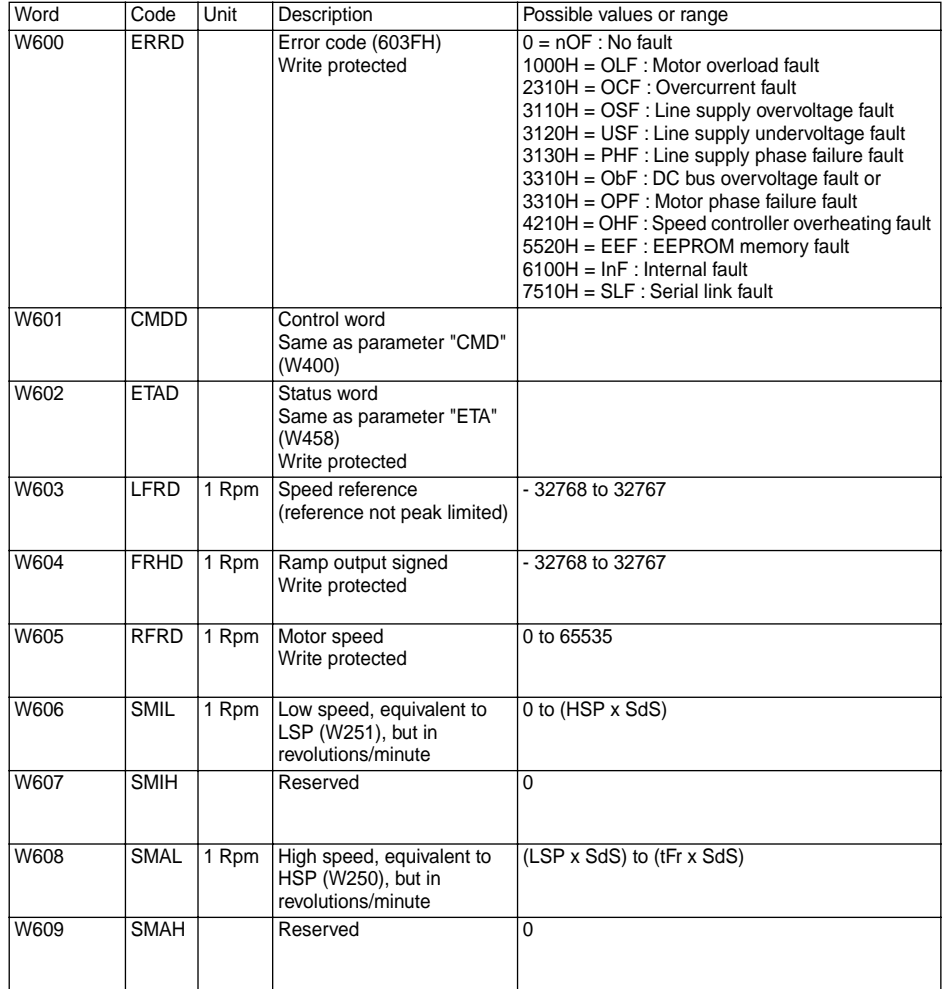

### <span id="page-47-0"></span> **Special "DRIVECOM" parameters (read and write)**

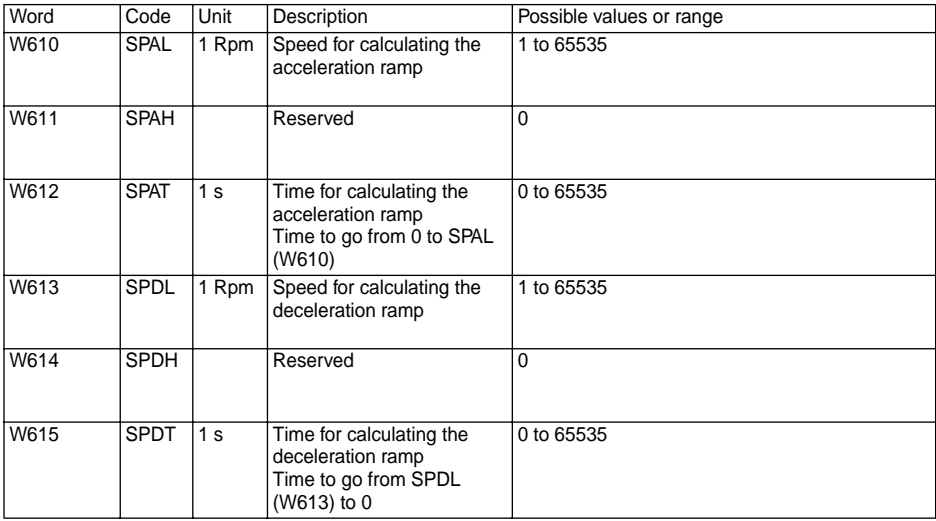

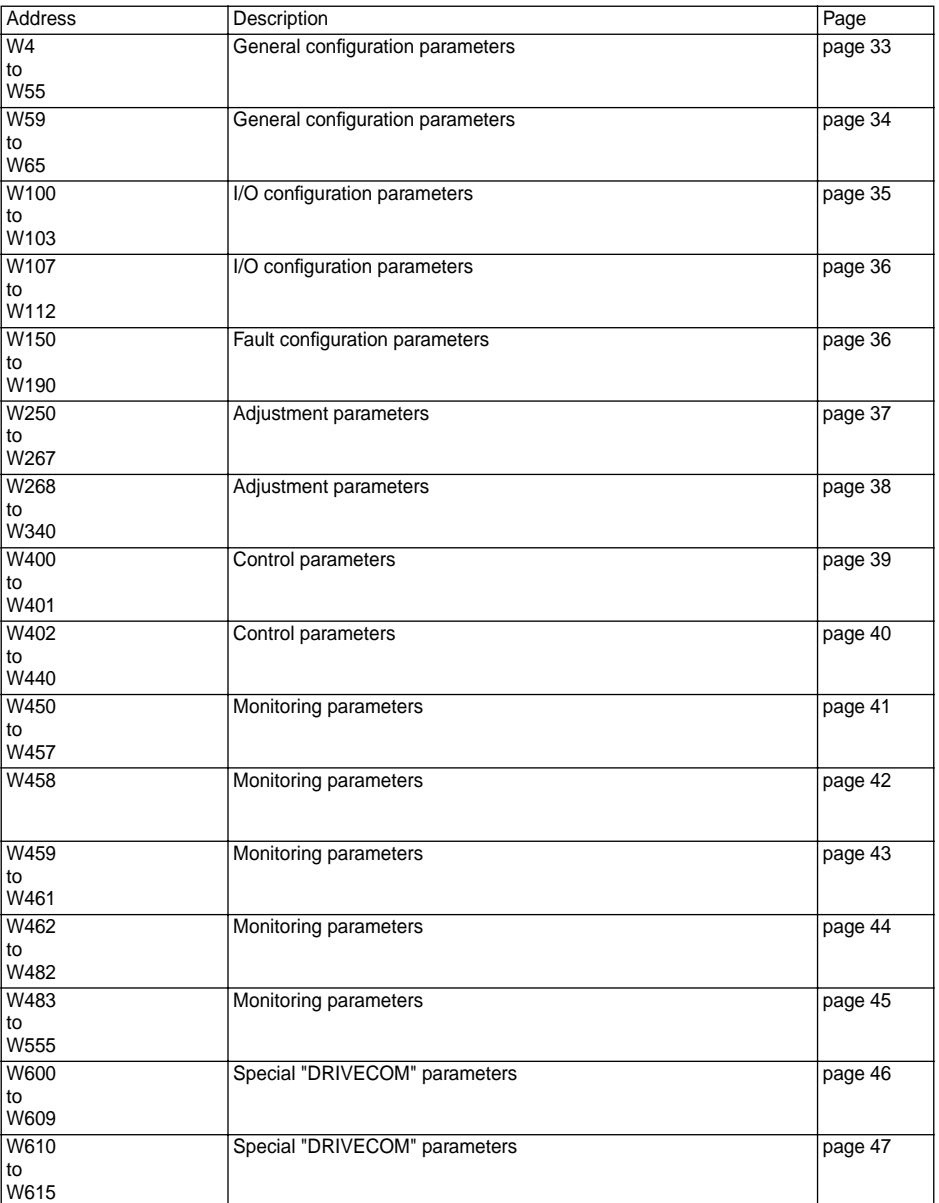

**VVDED399064**

**27454**

W9 1494186 01 11 A01

**1999-11**